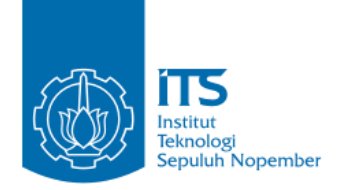

**TUGAS AKHIR – IF184802** 

**IMPLEMENTASI K-MEANS CLUSTERING DAN MODIFIKASI ADHOC ON-DEMAND DISTANCE VECTOR ROUTING PROTOCOL PADA MOBILE ADHOC NETWORK UNTUK MENINGKATKAN PERFORMA PENGIRIMAN ANTAR NODE**

**FAHRIZAL NAUFAL AHMAD NRP 05111640000135**

**Dosen Pembimbing I Dr.Eng. Radityo Anggoro, S.Kom., M.Sc.**

**Dosen Pembimbing II Ir.F.X. Arunanto M.Sc.** 

**Departemen Teknik Informatika Fakultas Teknologi Elektro dan Informatika Cerdas Institut Teknologi Sepuluh Nopember Surabaya 2020** 

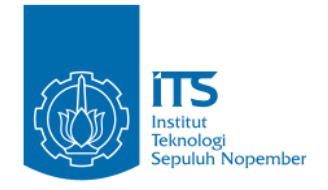

**TUGAS AKHIR – IF184802** 

# **IMPLEMENTASI K-MEANS CLUSTERING DAN MODIFIKASI ADHOC ON-DEMAND DISTANCE VECTOR ROUTING PROTOCOL PADA MOBILE ADHOC NETWORK UNTUK MENINGKATKAN PERFORMA PENGIRIMAN ANTAR NODE**

**FAHRIZAL NAUFAL AHMAD NRP 05111640000135**

**Dosen Pembimbing I Dr.Eng. Radityo Anggoro, S.Kom., M.Sc.**

**Dosen Pembimbing II Ir.F.X. Arunanto M.Sc.** 

**Departemen Teknik Informatika Fakultas Teknologi Elektro dan Informatika Cerdas Institut Teknologi Sepuluh Nopember Surabaya 2020** 

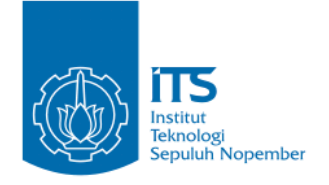

**UNDERGRADUATE THESIS – IF184802** 

# **IMPLEMENTATION OF K-MEANS CLUSTERING AND BACKUP ROUTING ALGORITHM IN ADHOC ON-DEMAND DISTANCE VECTOR TO ENHANCE MOBILE NODE PERFORMANCE ON WIRELESS ADHOC NETWORK**

**FAHRIZAL NAUFAL AHMAD NRP 05111640000135**

**First Advisor Dr.Eng. Radityo Anggoro, S.Kom., M.Sc.**

**Second Advisor Ir.F.X. Arunanto M.Sc.** 

**Department of Informatics Engineering Faculty of Electrical Technology and Intelligent Informatics Sepuluh Nopember Institute of Technology Surabaya 2020**

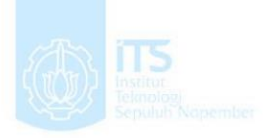

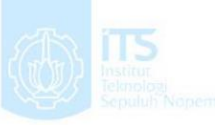

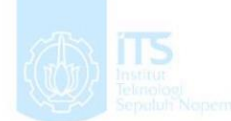

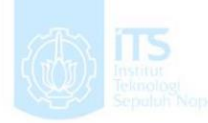

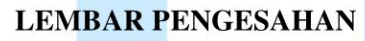

**IMPLEMENTASI K-MEANS CLUSTERING DAN** MODIFIKASI ADHOC ON-DEMAND DISTANCE VECTOR ROUTING PROTOCOL PADA MOBILE ADHOC NETWORK UNTUK MENINGKATKAN PERFORMA PENGIRIMAN ANTAR NODE

**TUGAS AKHIR** 

Diajukan Untuk Memenuhi Salah Satu Syarat Memperoleh Gelar Sarjana Komputer pada Bidang Studi Arsitektur dan Jaringan Komputer

Program Studi S-1 Departemen Teknik Informatika Fakultas Teknologi Elektro dan Informatika Cerdas Institut Teknologi Sepuluh Nopember

> Oleh: **FAHRIZAL NAUFAL AHMAD** NRP: 05111640000135

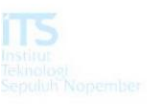

Disetujui oleh Pembimbing Tugas Akhir:

1. Dr.Eng. Radityo Anggoro, S. Kom., M.Sexa (NIP. 198410162008121002) Pembimbing 1)

> **SURABAYA JUNI, 2020**

2. Ir. F.X. Arunanto, M. Sc. (NIP. 195701011983031004)

(Pembimbing 2)

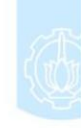

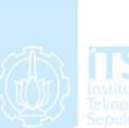

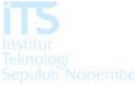

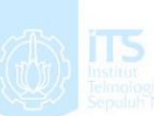

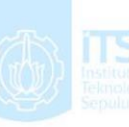

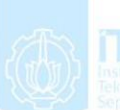

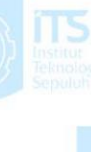

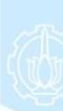

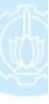

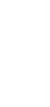

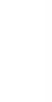

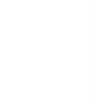

# **IMPLEMENTASI K-MEANS CLUSTERING DAN MODIFIKASI ADHOC ON-DEMAND DISTANCE VECTOR ROUTING PROTOCOL PADA MOBILE ADHOC NETWORK UNTUK MENINGKATKAN PERFORMA PENGIRIMAN ANTAR NODE**

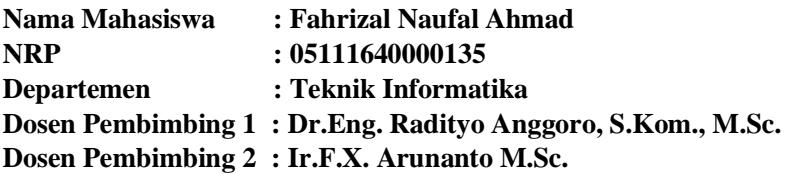

#### **Abstrak**

<span id="page-10-0"></span>*Adhoc On-Demand Distance Vector*(AODV) merupakan salah satu *routing protocol* yang dapat diaplikasikan ke pada *Mobile Adhoc Network* (MANET). AODV sendiri memiliki dua fase, yaitu *route discovery* dan *route* maintenance. *Route Discovery* sendiri memiliki dua fase yaitu *Route Request* (RREQ) dan *Route Reply* (RREP)

Dalam AODV, *route* yang dipilih adalah *route* dengan jumlah hop terkecil tanpa memperhatikan faktor-faktor esensial lainnya yang dapat memengaruhi dalam pemilihan suatu *route*. Ada beberapa faktor lain yang bisa mempengaruhi pemilihan rute.

Pada Tugas Akhir ini, Penulis mengusulkan sebuah algoritma bernama *Backup Routing* untuk diimplementasikan di dalam AODV. Untuk lebih meningkatkan performa, Penulis juga mengusulkan sebuah metode *clustering*, yaitu *K-Means Clustering.* Dua metode tersebut akan menghitung seluruh rute yang tersedia lalu melakukan *clustering* sebelum mengirimkan sebuah paket.

Pada akhir pengujian, dua metode tersebut yang telah diimplementasikan akan disimulasikan. Setelah disimulasikan, terdapat data yang menunjukkan bahwa adanya peningkatan performa dari AODV yang telah dimodifikasi.

*Kata kunci: MANET, AODV, Backup Routing, K-Means, Clustering*

# **IMPLEMENTATION OF K-MEANS CLUSTERING AND BACKUP ROUTING ALGORITHM IN ADHOC ON-DEMAND DISTANCE VECTOR TO ENHANCE MOBILE NODE PERFORMANCE ON WIRELESS ADHOC NETWORK**

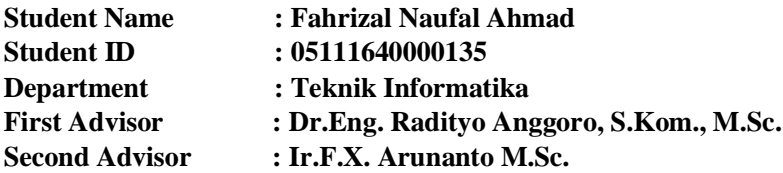

#### *Abstract*

<span id="page-12-0"></span>*Adhoc On-Demand Distance Vector (AODV) is a routing protocol that can be applied to the Mobile Adhoc Network (MANET). AODV itself has two phases, namely route discovery and route maintenance. Route Discovery itself has two phases namely Route Request (RREQ) and Route Reply (RREP)*

In AODV, the selected route is the route with the smallest *number of hops without looking to other essential factors that can influence the selection of a route. There are several factors that can influence route selection.*

*In this Undergraduate Thesis, the author proposes an algorithm called Backup Routing to be implemented in AODV. To improve performance, the author also proposes a clustering method, namely K-Means Clustering. The two methods will calculate all available routes and then cluster before sending a packet.*

*At the end of the test, the two methods that have been implemented will be simulated. After being simulated, there are data that show an increase in the performance of the modified AODV.*

# *Keyword: MANET, AODV, Backup Routing, K-Means, Clustering*

# **KATA PENGANTAR**

Puji syukur kepada Allah SWT atas segala karunia dan rahmat-Nya penulis dapat menyelesaikan Tugas Akhir yang berjudul *"IMPLEMENTASI K-MEANS CLUSTERING DAN ALGORITMA BACKUP ROUTING PADA AD-HOC ON-DEMAND DISTANCE VECTOR UNTUK MENINGKATKAN PERFORMA MOBILE NODE PADA MOBILE AD-HOC NETWORK***".** 

Harapan penulis semoga apa yang tertulis di dalam buku Tugas Akhir ini dapat bermanfaat bagi pengembangan ilmu pengetahuan saat ini.

Dalam pelaksanaan dan pembuatan Tugas Akhir ini tentunya sangat banyak bantuan yang penulis terima dari berbagai pihak, tanpa mengurangi rasa hormat penulis ingin mengucapkan terima kasih sebesar-besarnya kepada:

- 1. Allah SWT atas semua rahmat yang diberikan sehingga penulis dapat menyelesaikan Tugas Akhir ini.
- 2. Keluarga penulis (Bapak Muhammad Thobii, Ibu Maria Magdalena Sri Haryani, Maulida Rahma Britania, dan Risyad Athaya Muhammad) yang selalu memberikan dukungan baik berupa doa, moral, dan materi kepada penulis, sehingga penulis dapat menyelesaikan Tugas Akhir ini.
- 3. Bapak Dr. Eng. Radityo Anggoro, S.Kom., M.Sc. dan Bapak Ir.F.X. Arunanto M.Sc. selaku dosen pembimbing, atas arahan dan bantuannya dalam pengerjaan Tugas Akhir ini.
- 4. Herninta Lagoon Fatika, selaku kerabat terdekat saya yang selalu menemani saya serta memberikan dukungan dan semangat yang tulus dalam suka dan duka mengerjakan Tugas Akhir ini.
- 5. Alcredo Simanjuntak selaku kerabat dekat yang mempunyai peran krusial dalam memberikan arahan dalam pengerjaan Tugas Akhir ini.
- 6. Irham Muhammad Fadhil, selaku kerabat saya yang selalu membantu dan memberikan arahan saat mengerjakan Tugas Akhir
- 7. Angkatan 2016 Informatika ITS (C20) yang telah memberikan dukungan saat pengerjaan Tugas Akhir ini.
- 8. Serta semua pihak yang telah turut membantu penulis dalam menyelesaikan Tugas Akhir ini.

Penulis menyadari bahwa masih terdapat kekurangan, kesalahan, maupun kelalaian yang telah penulis lakukan. Oleh karena itu, saran dan kritik yang membangun sangat dibutuhkan untuk penyempurnaan Tugas Akhir ini.

Surabaya, Juni 2020

Fahrizal Naufal Ahmad

# **DAFTAR ISI**

<span id="page-17-0"></span>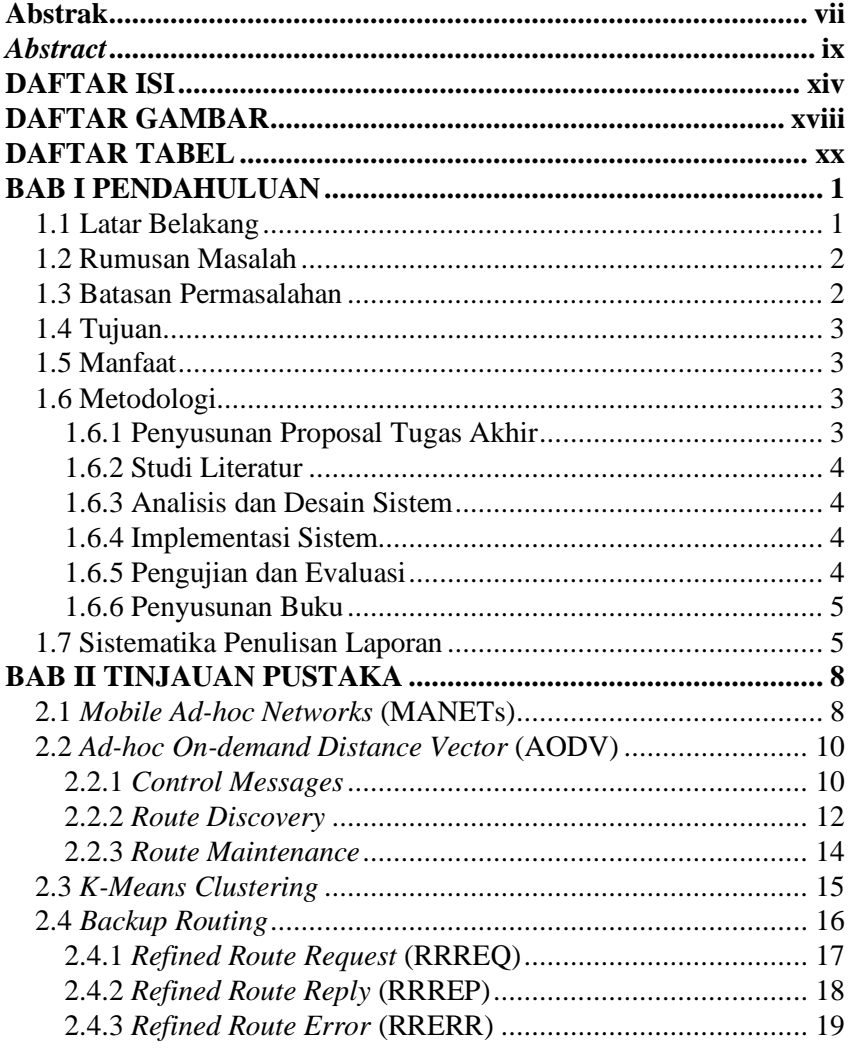

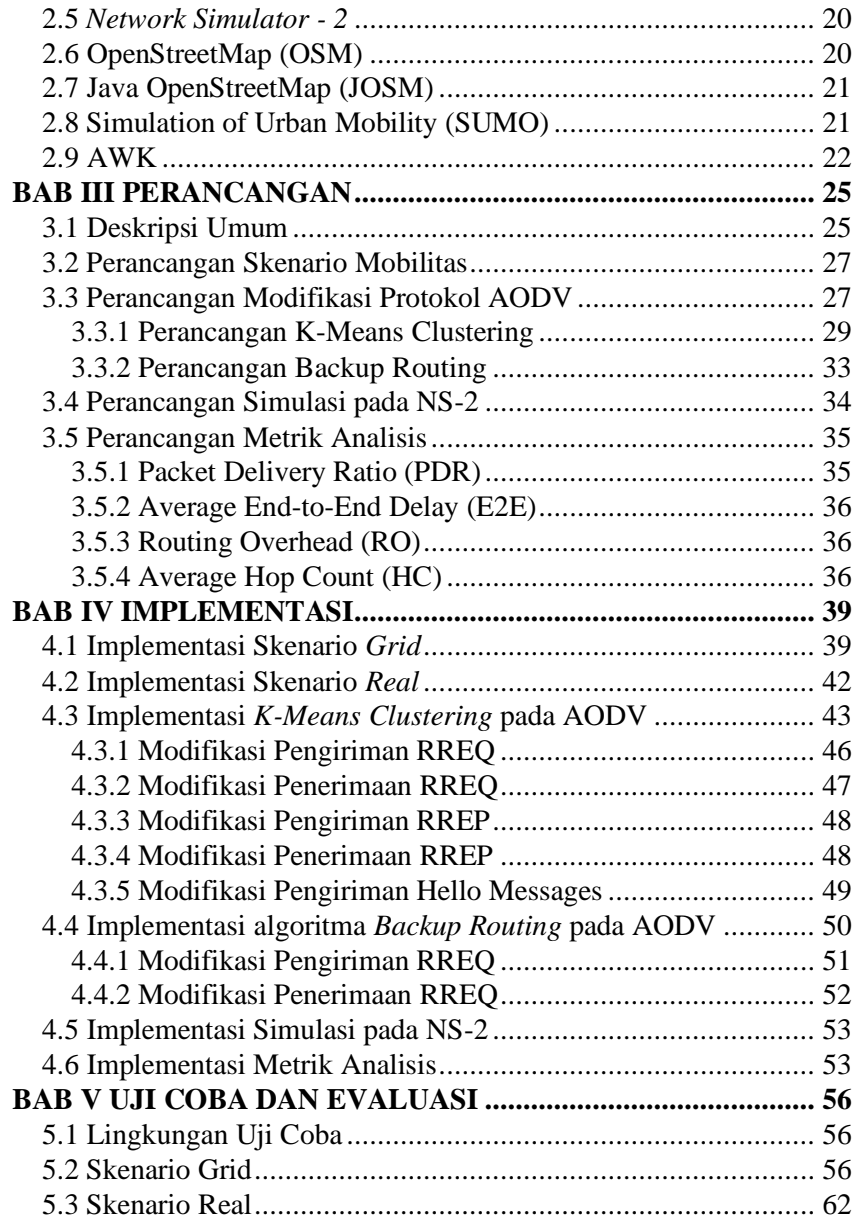

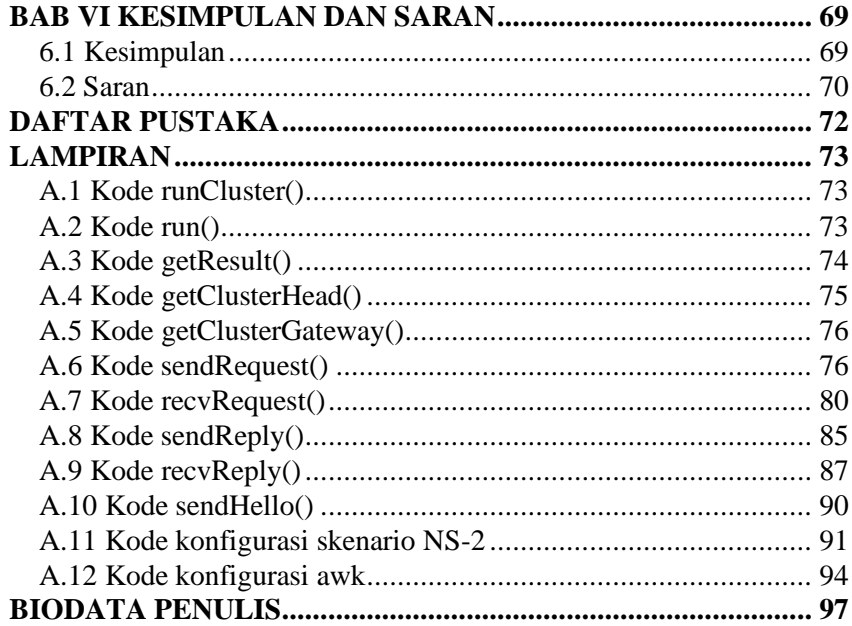

# **DAFTAR GAMBAR**

<span id="page-21-0"></span>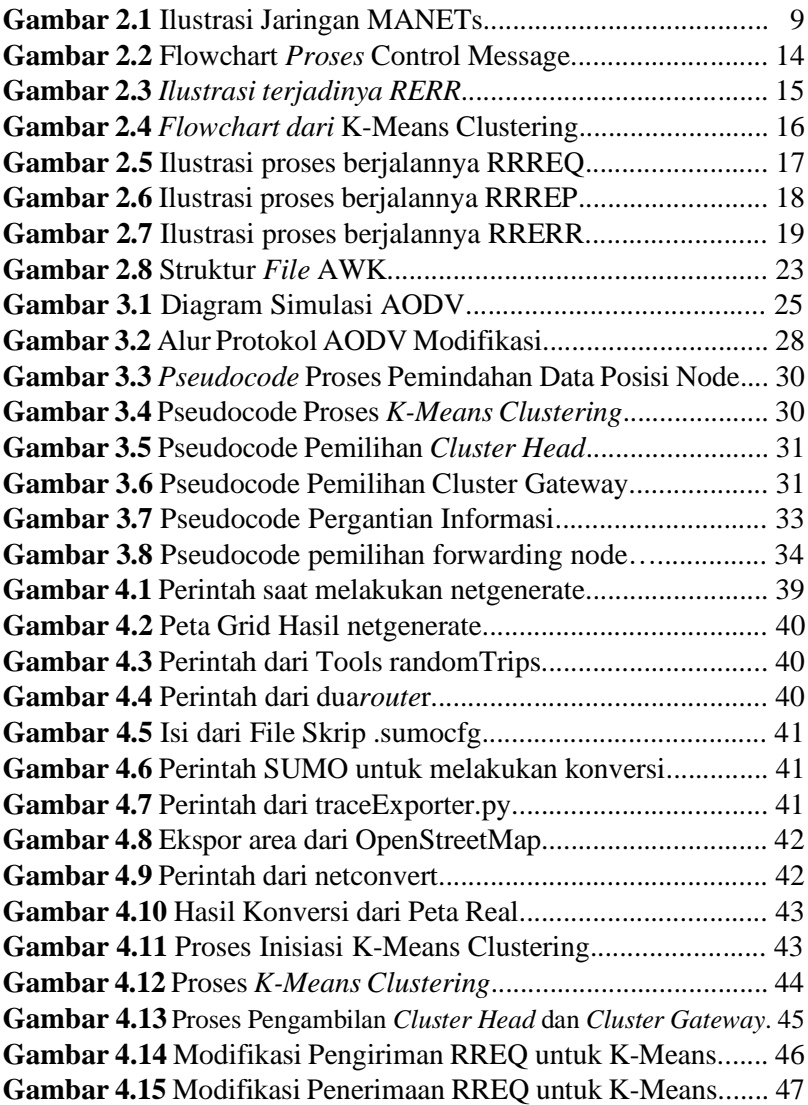

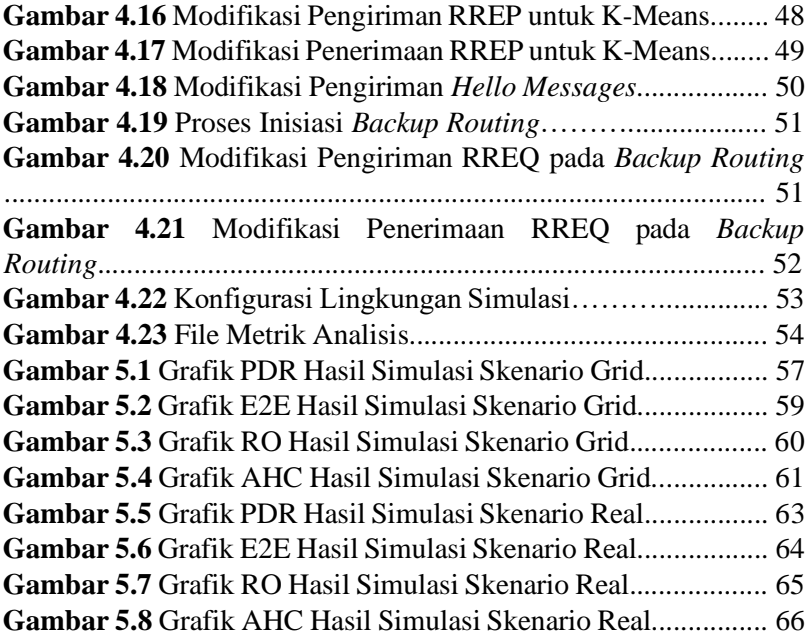

# **DAFTAR TABEL**

<span id="page-23-0"></span>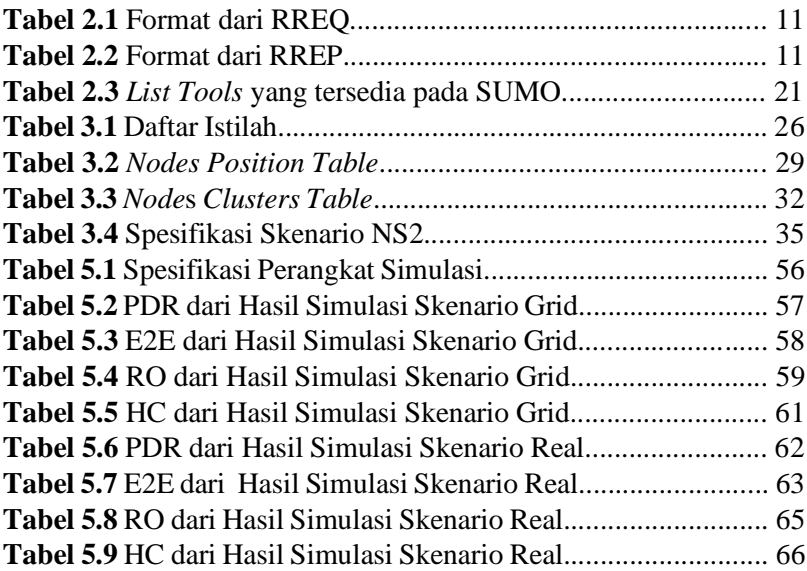

### **BAB I PENDAHULUAN**

#### <span id="page-24-1"></span><span id="page-24-0"></span>**1.1 Latar Belakang**

Dalam kehidupan sehari-hari, banyak sekali aktivitas yang dilakukan, mulai dari pekerjaan, hiburan, olahraga, bersosialisasi, dan aktivitas-aktivitas lain yang sangatlah banyak. Bersosialisasi pun menjadi salah satu aktivitas yang sangatlah sering dilakukan. Maka dari itu muncul teknologi-teknologi yang berkembang dari aktivitas tersebut. Seperti telepon, ponsel pintar, handie talkie, dan teknologi-teknologi lain yang sudah berkembang di era informatika. Salah satu teknologi yang cukup sering ditemui adalah Handie Talkie, sebuah perangkat nirkabel yang terhubung dengan perangkat lainnya tanpa menggunakan satu perangkat sebagai pusat menyalurkan data. Teknologi yang digunakan pada perangkat tersebut dinamakan Ad-hoc On demand Distance Vector (AODV).

AODV adalah distance vector routing protocol yang termasuk dalam klasifikasi reaktif routing protocol, yang hanya me-request sebuah rute saat dibutuhkan. AODV yang standar ini dikembangkankan oleh C. E. Perkins, E.M. Belding-Royer dan S. Das pada RFC 3561. Teknologi AODV pun pada akhirnya dikembangkan dan akhirnya muncul teknologi baru yang bisa digunakan pada perangkat bergerak, yaitu Mobile Ad-hoc Network (MANET).

Di dalam MANET, antara node yang berbeda dapat terhubung melalui transmisi wireless secara langsung, akan tetapi jika salah satu node diluar jangakauan transmisi maka membutuhkan node lain untuk meneruskan pesan. Oleh karena itu muncul skenario multi hop, dimana ada beberapa host yang berfungsi sebagai relay untuk meneruskan paket dari host sumber menuju kepada host target.

Sama seperti AODV, MANET juga menggunakan pesan route request (RREQ), route reply (RREP), and route error (RERR). Akan tetapi, karena sifat MANET yang sangat dinamis, maka routing tidak dapat dilakukan secara efektif. Beberapa penelitian juga melakukan evaluasi dari MANET. Dihasilkan bahwa jika MANET

mengirim paket data melalui rute yang telah rusak, maka sistem tersebut tidak dapat memberikan rute cadangan langsung. Maka dari itu, perlu sekali dilakukan optimasi performa dari MANET.

Beberapa penelitian juga sudah memodifikasi AODV menjadi lebih efektif dengan melakukan menemukan rute-rute yang ada terlebih dahulu, baru kemudian dikirimkan paket data oleh sumber. Teknologi tersebut dinamakan AODV-ABR atau AODV-Advanced Backup Routing.

Berdasarkan permasalahan yang telah disebutkan, pada tugas akhir ini penulis akan melakukan modifikasi terhadap MANET dengan melakukan implementasi K-Means Clustering pada AODV Routing Protocol untuk meningkatkan *Packet Delivery Ratio*, dan menurunkan *routing overhead*, *average hop count* dan *end-to-end delay*.

#### <span id="page-25-0"></span>**1.2 Rumusan Masalah**

Dari permasalahan di atas, maka dapat dirumuskan beberapa masalah:

- 1. Bagaimana melakukan implementasi K-Means Clustering dan Backup Routing pada AODV Routing Protocol pada MANET?
- 2. Bagaimana peranan K-Means Clustering dalam AODV Based Backup Routing dalam mengurangi Packet Loss Ratio pada MANET?
- 3. Bagaimana peranan algoritma K-means dalam AODV Based Backup Routing memengaruhi performa MANET secara keseluruhan diukur dari Packet Delivery Ratio, Endto-end Delay, dan Routing Overhead

#### <span id="page-25-1"></span>**1.3 Batasan Permasalahan**

Permasalahan yang ada pada Tugas Akhir ini memiliki pembatasan sebagai berikut:

1. Jaringan yang digunakan adalah jaringan Mobile Adhoc Network (MANET).

- 2. Routing protocol yang diujicoba pada MANET adalah AODV.
- 3. Simulasi pengujian jaringan menggunakan Network Simulator 2 (NS-2).
- 4. Pembuatan skenario uji coba menggunakan Simulation of Urban Mobility (SUMO) dengan melihat indikator Packet Delivery Ratio, Packet loss ratio, End-to-end Delay, dan Routing Overhead sebagai penilaian.

# <span id="page-26-0"></span>**1.4 Tujuan**

Tujuan pembuatan Tugas Akhir ini adalah sebagai berikut:

- 1. Melakukan implementasi K-means dalam AODV routing protocol pada MANET.
- 2. Menganalisis peranan Algoritma K-means dalam AODV Based Backup Routing dalam mengurangi Packet Loss Ratio pada MANET.
- 3. Menganalisis performa AODV Based Backup Routing yang telah ditambah algoritma K-means dengan mengukur matriks Packet Delivery Ratio (PDR), End-to-end Delay, dan Routing Overhead.

## <span id="page-26-1"></span>**1.5 Manfaat**

Tugas Akhir ini dapat dijadikan referensi ilmiah berupa hasil analisis performa AODV Routing Protocol pada MANET yang sudah dimodifikasi dengan metode AODV Based Backup Routing.

#### <span id="page-26-2"></span>**1.6 Metodologi**

Pembuatan Tugas Akhir ini dilakukan menggunakan beberapa Metode, yaitu:

#### <span id="page-26-3"></span>**1.6.1 Penyusunan Proposal Tugas Akhir**

Tahap awal untuk memulai pengerjaan tugas akhir adalah penyusunan proposal tugas akhir. Proposal ini akan menyajikan ringkasan dari metode dan teori dasar yang digunakan pada paper ini.

#### <span id="page-27-0"></span>**1.6.2 Studi Literatur**

Tahap Studi Literatur dimulai setelah proposal diterima oleh Dosen Pembimbing, pada tahap ini penulis akan mempelajari seluruh teori-teori yang akan dijadikan landasan pada pengerjaan Tugas Akhir dari buku dan jurnal-jurnal yang diterbitkan oleh badan jurnal internasional yang berhubangan dengan AODV, K-Means Clustering, dan Backup Routing.

#### <span id="page-27-1"></span>**1.6.3 Analisis dan Desain Sistem**

Pada tahap ini dilakukan perancangan alur kerja dari modifikasi AODV berupa flowchart, dan setelah dilakukan perancangan akan dilakukan implementasi dari AODV Based Backup Routing pada AODV Routing Protocol dalam MANET menggunakan Network Simulator 2.

#### <span id="page-27-2"></span>**1.6.4 Implementasi Sistem**

Implementasi merupakan tahap untuk membangun metodemetode yang telah diajukan pada proposal Tugas Akhir. Pada tahap ini dilakukan implementasi menggunakan NS-2 sebagai simulator, Bahasa C/C++ sebagai bahasa pemrograman, dan SUMO sebagai tool untuk uji coba dan mengimplentasikan desain sistem yang telah dirancang.

#### <span id="page-27-3"></span>**1.6.5 Pengujian dan Evaluasi**

Pengujian dilakukan dengan Network Simulator 2 dan akan menghasilkan trace file. Dari trace file tersebut akan dihitung packet delivery ratio, packet loss ratio, routing overhead, dan delivery delay untuk menguji performa routing protocol yang telah dimodifikasi.

### <span id="page-28-0"></span>**1.6.6 Penyusunan Buku**

Pada tahap ini dilakukan penyusunan laporan yang menjelaskan dasar teori dan metode yang digunakan dalam tugas akhir ini serta hasil dari implementasi aplikasi perangkat lunak yang telah dibuat.

# <span id="page-28-1"></span>**1.7 Sistematika Penulisan Laporan**

Sistematika penulisan laporan Tugas Akhir adalah sebagai berikut:

1. Bab I. Pendahuluan

Pada bagian ini berisi penjelasan mengenai latar belakang, rumusan masalah, batasan masalah, tujuan, manfaat, metodologi, dan sistematika penulisan dari pembuatan Tugas Akhir.

2. Bab II. Tinjauan Pustaka

Pada bagian ini berisi kajian teori atau penjelasan dari metode, algoritma, library, dan tools yang digunakan dalam penyusunan Tugas Akhir ini.

3. Bab III. Perancangan

Pada bagian ini berisi pembahasan mengenai perancangan beberapa skenario antara lain modifikasi, pengujian, dan perhitungan metrik analisis.

- 4. Bab IV. Implementasi Pada bagian ini menjelaskan implementasi yang berbentuk kode program dari proses modifikasi, proses pengujian. Dan perhitungan metrik analisis.
- 5. Bab V. Uji Coba dan Evaluasi Pada bagian ini berisi hasil uji coba dan evaluasi dari implementasi yang telah dilakukan untuk menyelesaikan masalah yang dibahas pada Tugas Akhir.
- 6. Bab VI. Kesimpulan dan Saran Pada bagian ini berisi kesimpulan dari hasil uji coba yang dilakukan, masalah yang dialami pada proses pengerjaan Tugas Akhir, dan saran untuk pengembangan dari solusi yang ada.
- 7. Daftar Pustaka

Pada bagian ini berisi daftar pustaka yang dijadikan literatur dalam pengerjaan Tugas Akhir.

8. Lampiran

Pada bagian ini terdapat tabel-tabel yang berisi data hasil uji coba dan beberapa kode program.

#### **BAB II TINJAUAN PUSTAKA**

<span id="page-31-0"></span>Bab ini berisi penjelasan mengenai teori-teori dasar yang berkaitan dengan pengimplementasian perangkat lunak dan penunjangnya. Penjelasan ini bertujuan untuk memberikan gambaran secara umum terhadap *routing protocol*, tools, serta definisi yang digunakan dalam pembuatan Tugas Akhir.

#### <span id="page-31-1"></span>**2.1** *Mobile Ad-hoc Networks* **(MANETs)**

Mobile Ad hoc Network(MANET) merupakan sebuah jaringan yang terbentuk dari beberapa *node* yang bergerak bebas dan dinamis. MANET memungkinkan terjadinya komunikasi jaringan tanpa bergantung pada ketersedian infrastruktur jaringan yang tetap [1]. Dalam MANET, setiap *node* yang ada dapat bertindak sebagai host maupun router. Setiap *node* juga dapat saling berkomunikasi antara satu sama lain walaupun tidak ada *access point*. Perangkat pada MANET harus dapat mendeteksi lokasi atau keberadaan dari setiap perangkat yang ada. MANET dapat dimodifikasi sesuai dengan kebutuhan di lapangan, karena hampir tidak membutuhkan support dari infrastruktur yang telah ada. Antar node akan terhubung sebagai jaringan ad hoc sebagai autonomous system of mobile hosts (MH) yang juga bertindak sebagai router dan terhubung menggunakan jaringan wireless. Hal ini kontras dengan jaringan seluler single hop yang membutuhkan BTS ( Base Tranceiver Station) sebagai akses poin. Dalam jaringan seluler, komunikasi antar mobile node tergantung terhadap wired backbone dan dukungan sinyal dari BTS. Di dalam MANET tidak dibutuhkan infrastruktur dan topologi jaringan dapat berubah secara dinamis mengikuti perubahan node karena node dapat bergerak secara bebas. MANET mempunyai beberapa karakteristik, yaitu:

1. Topologi yang Dinamis:

*Node* pada MANET dapat bergerak secara bebas dan mampu bergerak ke segala arah layaknya sebuah perangkat *mobile*. Hal ini menyebabkan topologi berubah secara acak dan tidak mempunyai pola.

2. Keterbatasan Energi:

Karena bersifat *mobile,* maka setiap perangkat yang ada tidak tercolok langsung ke sambungan listrik. Melainkan menggunakan baterai yang tentu mempunyai batas energi dan umur baterai.

- 3. Keterbatasan *bandwith*: *Link* pada *wireless* jelas memiliki kapasitas yang lebih sedikit daripada perangkat berkabel. Selain itu seringkali terjadi kemacetan ketika menggunakan perangkat *wireless*.
- 4. Keterbatasan Keamanan:

Jaringan nirkabel seringkali menjadi sasaran empuk bagi penyerang keamanan. Contoh seperti *spoofing, denial of services, eavesdropping,* harus menjadi pertimbangan utama saat membuat suatu jaringan.

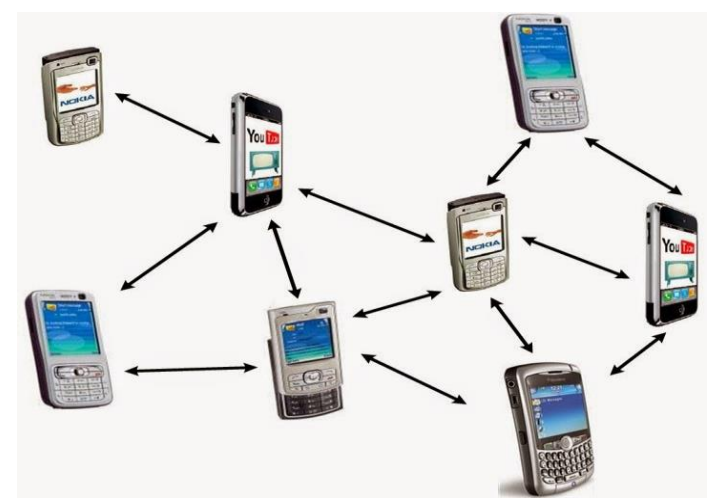

**Gambar 2.1** Ilustrasi Jaringan MANETs

#### <span id="page-33-0"></span>**2.2** *Ad-hoc On-demand Distance Vector* **(AODV)**

AODV merupakan perpaduan antara DSR dan DSDV. AODV mengambil karakteristik DSR yaitu melakukan route discovery bila dibutuhkan. Perbedaan AODV dan DSR adalah AODV menggunakan routing table tradisional yaitu satu entri per tujuan [2]. Seperti DSDV, AODV menjamin tidak akan terjadi loops. AODV menggunakan komunikasi broadcast untuk route discovery dan komunikasi unicast untuk route reply. Sedangkan pada DSR digunakan routing yang telah ditentukan oleh node asal, bukan rute yang ditentukan oleh node perantara yang ada di antara node asal dan node tujuan. Node perantara memiliki route cache yang akan menyimpan informasi untuk keperluan routing. AODV sendiri dapat dikatakan sebuah *routing protocol* yang sangat direkomendasikan untuk sebuah MANET. Karena AODV dapat mengatasi keterbatasan *bandwith* yang dimiliki oleh MANET dengan sangat baik. Salah satu keunggulan dari AODV adalah *routing protocol* tersebut tidak menyimpan informasi tentang *route* yang sudah tidak aktif dan penggunaan *sequence number* yang disisipkan pada setiap paket oleh setiap *node* yang mengirimkan paket tersebut yang bertujuan untuk menggantikan cached *route*s sekaligus memastikan bahwa *route*s yang ada pada *routing table* adalah *route*s yang terbaik berdasarkan *sequence number* dan *timestamps*.

AODV sendiri mempunyai 2 fase utama, yaitu *Route Discovery* dan *Route Maintenance.* Pada setiap fase, proses ini melibatkan beberapa jenis paket yang disebut *control messages*.

#### <span id="page-33-1"></span>**2.2.1** *Control Messages*

*Control Messages* adalah paket untuk mengatur proses *route discovery* dan *route maintenance. Control Messages* sendiri mempunyai 4 jenis, yaitu *Route Request, Route Reply, Route Error, Hello Messages.*

## *2.2.1.1* **Route Request** *(RREQ)*

RREQ adalah jenis paket ketika *source node* dihubungkan ke *destination node*. *Source node* sendiri akan menyebarkan *broadcast* untuk RREQ terhadap *node* di sekitarnya. RREQ sendiri memiliki beberapa *fields* seperti yang tertera pada Tabel 2.1.

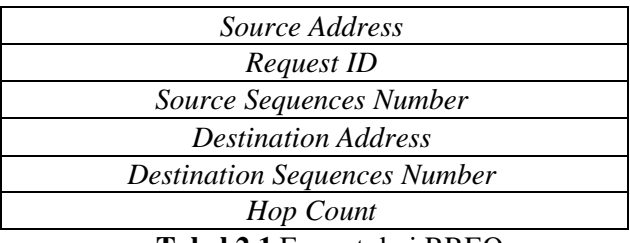

**Tabel 2.1** Format dari RREQ

Setiap kali *source node* mengirimkan RREQ baru, maka *request id* pasti akan bertambah, sehingga dapat dikatakan bahwa RREQ yang dikirimkan adalah unik sesuai dengan *request id* dan *source address*. *Node* yang menerima RREQ dengan identitas parameter yang sama akan membuang RREQ tersebut, sedangkan yang diterima, *hop count* dan *sequence number* RREQ tersebut akan dibandingkan dengan informasi yang ada di dalam *node* tersebut.

# *2.2.1.2* **Route Reply** *(RREP)*

RREP adalah jenis paket yang digunakan ketika node tersebut adalah node tujuan atau menyimpan sebuah rute menuju node tujuan. Setelah itu node tersebut akan melakukan *unicast* RREP ke pada node sumber atau *source node. Fields* pada RREP ini tercantum pada Tabel 2.2.

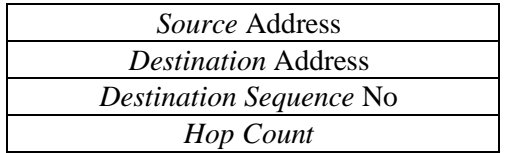

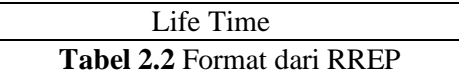

*Unicast* dapat dilakukan karena setiap node pada suatu rute memiliki data *route* untuk kembali ke *source node.* Proses ini dinamakan *Reverse Path Setup* (RPS). Sedangkan dalam pengiriman RREP secara *unicast* setiap *node* yang berada pada *route* tersebut menyimpan informasi darimana *node* tersebut mendapatkan paket RREP atau yang disebut juga dengan proses *Forward Path Setup*(FPS).

#### *2.2.1.3* **Route Error** *(RERR)*

RERR adalah jenis paket yang digunakan untuk melakukan pengawasan terhadap beberapa *node* yang bertindak sebagai tetangga dari suatu *node*. Ketika suatu *route* tidak bisa digunakan karena adanya masalah pada suatu *node* di dalam *route* tersebut, maka RERR akan dikirimkan untuk memberikan informasi bahwa *route* tersebut telah *invalid*. Tujuan pengiriman RERR adalah untuk mencegah pengiriman paket kembali melalui *route* tersebut dan sehingga perlu dilakukan proses *route discovery* kembali.

#### *2.2.1.4* **Hello Messages**

Setiap node dapat mengetahui tetangganya dengan mengirimkan local broadcast atau juga yang disebut dengan Hello Messages. Node tetangga adalah node yang diasumsikan dapat berkomunikasi secara langsung dengan suatu node tanpa melalui suatu intermediate node.

#### <span id="page-35-0"></span>**2.2.2** *Route Discovery*

*Route discovery* adalah proses pencarian suatu *route* menuju *destination* oleh *source node*. Dalam prosesnya *node* akan menggunakan RREQ *message* dan RREP *message* untuk mencari *route* yang diinginkan oleh *source node*. Ketika suatu *node* mengirimkan RREQ, *node* penerima mungkin saja mendapatkan RREQ yang sama kembali dari *node* tetangganya, sehingga untuk
mencegah *infinite cycles* setiap *node* memiliki *buffer*, yang berisi daftar RREQ yang telah dilakukan *broadcast*. Sebelum RREQ dikirim, *buffer* akan selalu diperiksa untuk memastikan RREQ yang sama tidak akan dikirimkan lagi. Setiap intermediate *node* akan melakukan penambahan *sequence number* untuk memastikan bahwa *route* akan selalu diperbaharui dengan informasi terbaru. Pada setiap RREQ *message* akan dimasukan *source node sequence number* dan *destination node sequence number*. Gambar 2.1 akan menjelaskan bagaimana suatu *node* melakukan proses terhadap suatu paket *message* yang diterimanya.

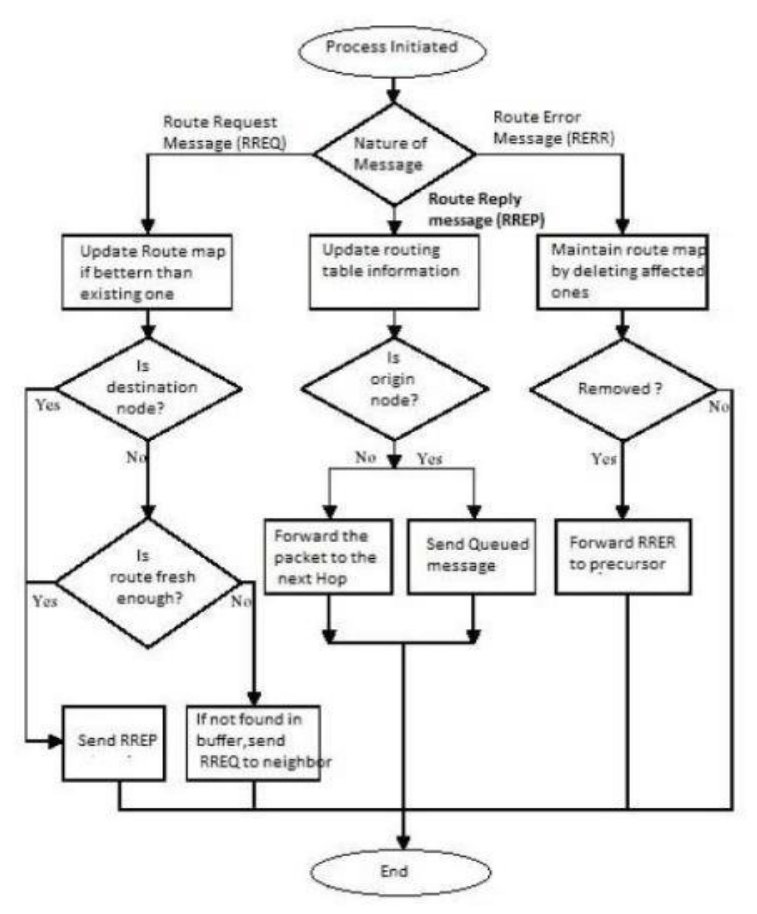

**Gambar 2.2** *Flowchart* Proses *Control Message*

#### **2.2.3** *Route Maintenance*

*Route Maintenance* adalah sebuah proses untuk mengecek segala rute yang ada. Jika ada koneksi yang putus di antara dua node, maka RERR dikirimkan ke beberapa tujuan.

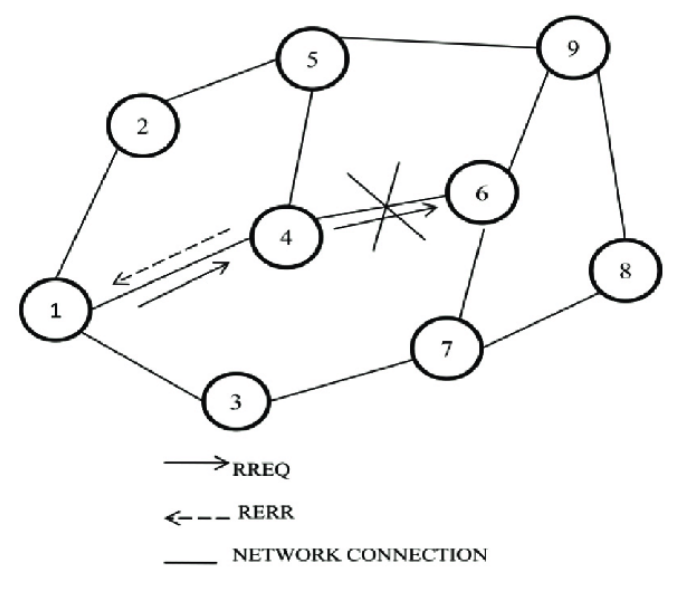

**Gambar 2.3** Ilustrasi terjadinya RERR

Pada Gambar 2.3, terlihat ada 9 node yang beroperasi dengan rutenya masing-masing, lalu ketika node 1 mengirimkan kepada node 4 pengiriman berhasil, namun ketika node 4 mengirimkan ke pada node 6, pengiriman gagal, karena pengiriman gagal akhirnya node 4 mengirimkan RERR kembali ke pada node 1. Lalu ketika *source node* mendapatkan RERR, *source node* akan memulai untuk melakukan proses *route discovery* kembali.

### **2.3** *K-Means Clustering*

K-Means Clustering merupakan teknik pengelompokkan terhadap objek n kedalam kluster k berdasarkan jarak terdekat ke centroid cluster atau pusat dari suatu kluster. Langkah-langkah untuk melakukan K-Means Clustering adalah sebagai berikut

- 1. Tentukan jumlah cluster
- 2. Alokasikan data ke dalam cluster secara random

3. Hitung centroid/rata-rata dari data yang ada di masing-masing cluster

4. Alokasikan masing-masing data ke centroid/rata-rata terdekat

5. Kembali ke Step 3, apabila masih ada data yang berpindah cluster atau apabila perubahan nilai centroid, ada yang di atas nilai threshold yang ditentukan atau apabila perubahan nilai pada objective function yang digunakan di atas nilai threshold yang ditentukan.

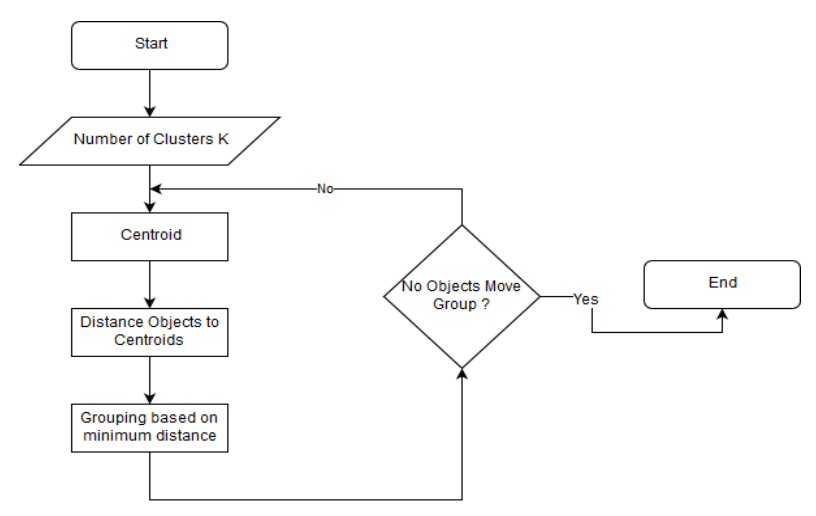

**Gambar 2.4** Flowchart dari *K-Means Clustering*

# **2.4** *Backup Routing*

*Backup Routing* merupakan sebuah algoritma yang dikemukakan oleh Struthy dkk. [3] Algoritma tersebut bertujuan untuk memperbaiki atau melakukan *Refinement* terhadap beberapa *Control Message* yang ada pada AODV, seperti *Refined Route Request* (RRREQ), *Refined Route Reply* (RRREP), *Refined Route Error* (RRERR).

#### **2.4.1** *Refined Route Request* **(RRREQ)**

RRREQ merupakan sebuah modifikasi dan inovasi dari RREQ standar yang ada pada AODV [3]. Ilustrasi dari perubahan RREQ ada pada Gambar 2.5 di bawah ini.

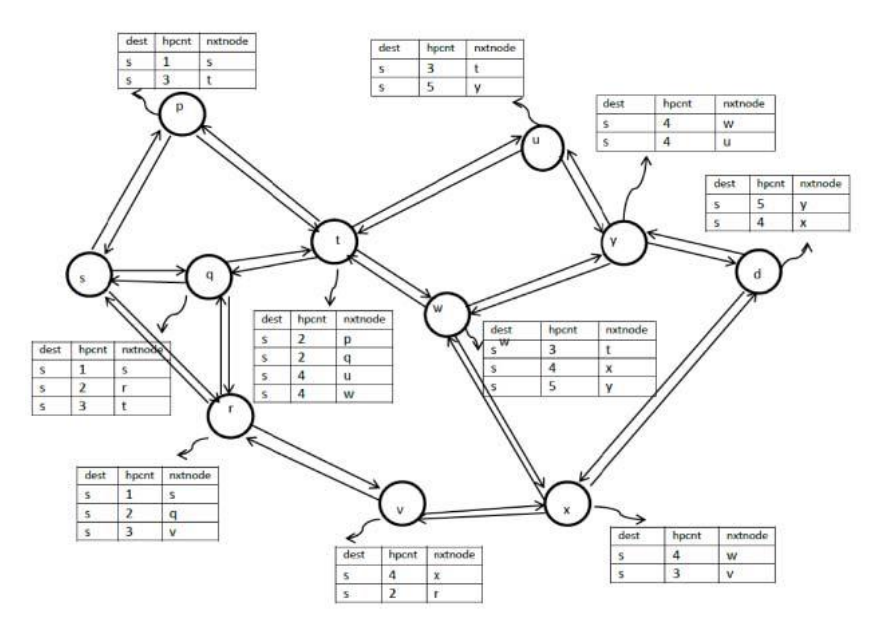

**Gambar 2.5** Ilustrasi proses berjalannya RRREQ

Di RREQ, setiap node memiliki rute masing-masing, terutama memilik rute arah balik ke pada *Source Node.* Akan tetapi, rute arah balik yang disimpan oleh node pada RREQ biasa hanya ada satu rute. Namun di RRREQ, seperti pada gambar, semua node tidak hanya menyimpan satu rute arah balik, melainkan semua rute arah balik yang mungkin dilakukan akan disimpan oleh node. Misalnya, ketika node p mengirim ke node r, *node* tersebut akan menghitung seluruh rute terlebih dahulu, lalu ketika saat mengirim ternyata node

tujuan berbeda dengan yang seharusnya, maka paket tersebut akan dikirimkan melalui node lain sesuai rute yang ada. Hal ini diklaim lebih efektif oleh penulis paper [3].

#### **2.4.2** *Refined Route Reply* **(RRREP)**

Sama halnya dengan RRREQ, RRREP menyimpan seluruh rute yang tersedia dari *Destination Node* menuju *source node*. Berbeda dengan RREP biasa yang hanya menyimpan satu rute ketika *destination node* akan melakukan reply kepada *source node*. Pada Gambar 2.6 akan menggambarkan ilustrasi bagaimana proses RRREP berjalan.

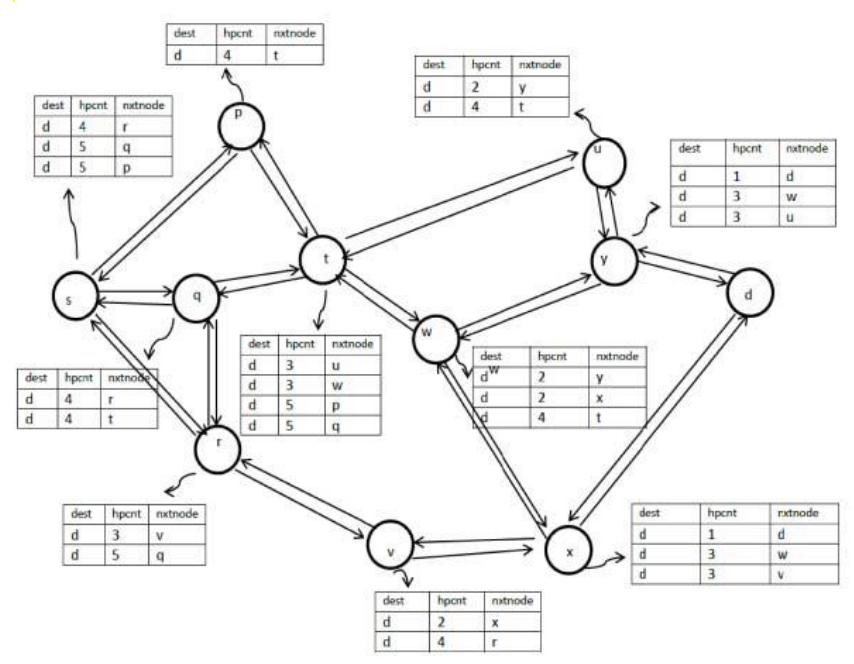

**Gambar 2.6** Ilustrasi proses berjalannya RRREP

18

Gambar tersebut menjelaskan hamper sama seperti RREP, namun dapat dilihat bahwa pada RRREP setiap node menyimpan seluruh rute yang tersedia sebelum ia mengirimkan kembali paket data. Sebagai contoh, misal node p ingin melakukan *reply* terhadap node d, makai a bisa melewati node s maupun node r karena kedua rute tersebut sudah disimpan dan dapat dilewati ketika dibutuhkan.

#### **2.4.3** *Refined Route Error* **(RRERR)**

Dalam algoritma ini, seluruh rute pengiriman *forwarding* dan *reversing* disimpan sebelum pengiriman dijalankan. Namun, jika pengiriman gagal, sama halnya pada AODV biasa node akan mencari RERR atau *Route Error*. Namun pada metode *Backup Routing*, RERR dimodifikasi lebih lanjut dan dinamakan RRERR. Ilustrasi proses terjadinya RRERR terdapat pada Gambar 2.7.

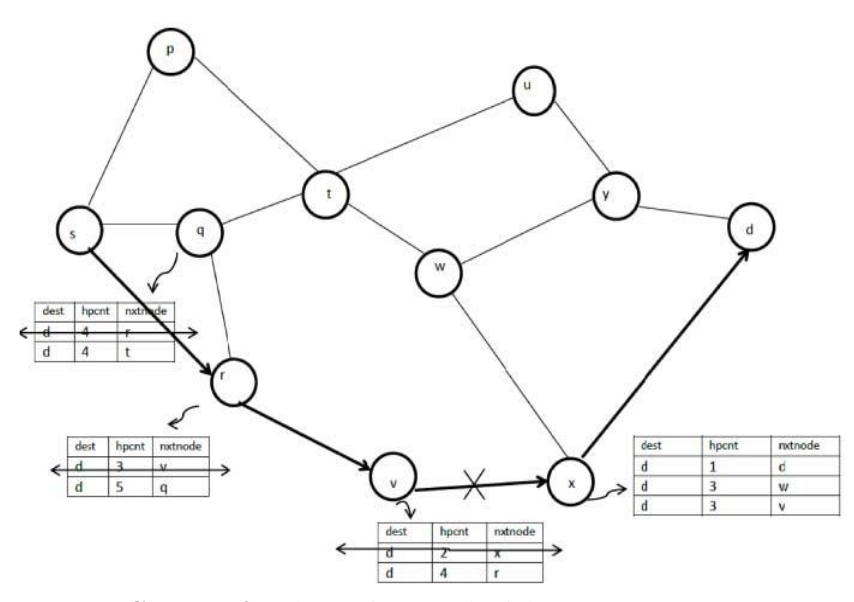

**Gambar 2.7** Ilustrasi proses berjalannya RRERR

Dapat dilihat pada gambar, ketika node v mengirimkan kepada node x, terjadi error. Karena terjadi *error*, maka *source node* sebelum mengirimkan paket ke pada node d akan menghitung seluruh rute yang ada dengan asumsi node tujuan adalah d, maka dari itu *source node* akan menggunakan rute selain rute yang sama karena rute yang sama telah terjadi *error*. Namun, ketika rute yang digunakan tidak terjadi error maka rute yang sama tetap dilewati sesuai dengan nilai a. Berdasarkan gambar, rute tersebut bisa menjadi bermacam-macam, namun dilihat dari tabel pada gambar, ada beberapa factor yang diperhitungkan, yaitu sebuah *value*  bernilai a. Nilai a merupakan hasil perhitungan dari suatu rute, dengan menghitung jumlah energi dibagi dengan *hop count*, setelah itu nilai a terbesar dari setiap rute akan dipilih menjadi rute yang dipakai, dengan catatan selain rute yang terjadi error.

### **2.5** *Network Simulator - 2*

Network Simulator-2(NS-2) adalah suatu aplikasi untuk melakukan simulasi jaringan dengan melibatkan Local Area Network(LAN), Wide Area Network(WAN), dan beberapa perkembangan terbaru telah menambakan jaringan nirkabel dan juga jaringan adhoc. NS-2 menggunakan dua bahasa pemrograman yaitu C++ dan Object-oriented *open*(OTCL). Pada NS-2, bahasa pemrogaman C++ dapat digunakan dalam hal pengaturan mekanisme internal(backend) dari objek simulasi yaitu pengaturan protokol yang digunakan saat melakukan simulasi, dan bahasa pemrograman OTCL mendefinisikan lingkungan simulasi eksternal(frontend) untuk perakitan dan konfigurasi objek. Proses simulasi pada NS-2 akan memberikan output berupa *file* NAM dan trace *file*.

### **2.6 OpenStreetMap (OSM)**

OSM merupakan sebuah web untuk membuat sebuah peta dan dapat diakses secara gratis. OSM dibangun oleh sukarelawan dengan melakukan survei menggunakan GPS dan mendigitalisasi citra satelit serta juga mengumpulkan data geografis yang tersedia di publik. Open Data Commons Commons Open Database License 1.0 adalah sarana dimana kontributor OSM dapat memiliki, memodifikasi, dan membagikan data geografis secara luas [4].

Di dalam OSM sendiri ada beberapa atribut yang digunakan dalam membuat peta, seperti jalan raya, stasiun, bandara, kantor, rumah sakit, dan jenis lain yang tersebar di seluruh dunia. Data yang tersedia pada OSM pun dapat digunakan secara bebas dan dapat digunakan untuk kepentingan berbeda.

# **2.7 Java OpenStreetMap (JOSM)**

Java OpenStreetMap(JOSM) adalah aplikasi yang dapat digunakan untuk melakukan penyuntingan terhadap data yang didapatkan dari OpenStreetMap [6]. Penyuntingan dapat berupa merapikan data yang ada pada OSM, *filtering,* dan beberapa filter lainnya.

### **2.8 Simulation of Urban Mobility (SUMO)**

SUMO merupakan aplikasi atau program *open source* yang digunakan untuk melakukan simulasi lalu lintas. SUMO sendiri saat ini sudah semakin berkembang dan semakin banyak fitur yang dapat digunakan dalam pemodelan dan membaca fornat-fornat yang berbeda. SUMO sendiri dapat mendefinisikan beberapa atribut tertentu, seperti panjang kendaraan, kecepatan maksimum, percepatan maupun perlambatannya, dan fitur lainnya.

SUMO memberikan beberapa *tools* untuk membuat simulasi lalu-lintas pada tahap-tahap yang berbeda. Seluruh penjelasan mengenai tools tersebut terdapat pada Tabel 2.3 dibawah.

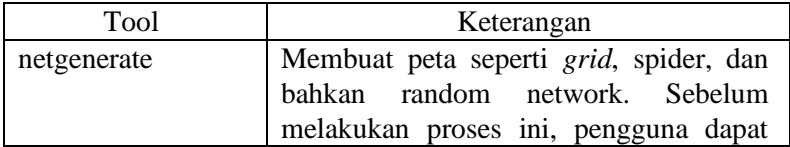

|                  | menentukan kecepatan maksimum dan<br>membuat traffic light pada peta. Hasil dari |  |  |
|------------------|----------------------------------------------------------------------------------|--|--|
|                  |                                                                                  |  |  |
|                  | proses ini akan menghasilkan <i>file</i> dengan                                  |  |  |
|                  | ekstension .net.xml.                                                             |  |  |
| netconvert       | Program CLI yang berfungsi untuk                                                 |  |  |
|                  | melakukan konversi dari peta seperti                                             |  |  |
|                  | OpenStreetMap menjadi format native                                              |  |  |
|                  | SUMO.                                                                            |  |  |
| randomTrips.py   | Membuat rute acak yang akan dilalui oleh                                         |  |  |
|                  | kendaraan dalam simulasi                                                         |  |  |
| duarouter        |                                                                                  |  |  |
|                  | Melakukan perhitungan rute berdasarkan                                           |  |  |
|                  | definisi yang diberikan dan memperbaiki                                          |  |  |
|                  | kerusakan rute.                                                                  |  |  |
| sumo             | Program yang melakukan simulasi lalu                                             |  |  |
|                  | lintas berdasarkan data yang didapatkan                                          |  |  |
|                  | dari netgenereate atau netconvert dari                                           |  |  |
|                  | randomTrips.py.<br>Hasil<br>simulasi                                             |  |  |
|                  | merupakan <i>file</i> hasil export untuk                                         |  |  |
|                  | dikonversi menjadi format lain.                                                  |  |  |
|                  | <b>GUL</b>                                                                       |  |  |
| sumo-gui         | untuk melihat simulasi<br>yang                                                   |  |  |
|                  | dilakukan oleh SUMO dengan grafis                                                |  |  |
| traceExporter.py | Melakukan konversi output dari sumo                                              |  |  |
|                  | menjadi format yang dapat digunakan                                              |  |  |
|                  | pada simulator lain.                                                             |  |  |
|                  |                                                                                  |  |  |

**Tabel 2.3** *List Tools* yang tersedia pada SUMO

# **2.9 AWK**

AWK adalah bahasa pemrograman untuk melakukan *text processing* dan ekstraksi data. AWK bisa digunakan untuk melakukan filtering terhadap suatu teks seperti halnya perintah grep pada terminal sistem operasi linux. Disamping itu, AWK juga dapat melakukan proses aritmatika seperti yang dilakukan oleh perintah expr.

Dalam penggunaanya AWK pattern dapat diketikkan dalam terminal bersamaan dengan text sebagai paramater, selain itu AWK *script* dapat dibuatkan kedalam suatu *file* dengan beberapa pattern tertentu. Berikut ini adalah struktur dari *file* AWK ditunjukkan pada Gambar 2.8

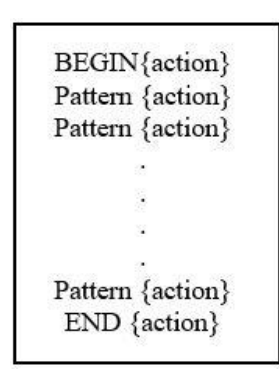

**Gambar 2.8** Struktur kodingan pada file AWK

*(Halaman ini sengaja dikosongkan)*

#### **BAB III PERANCANGAN**

Perancangan merupakan bagian yang penting dari implementasi sistem sehingga bab ini secara khusus menjelaskan perancangan sistem yang dibuat pada Tugas Akhir. Bagian yang dijelaskan pada bab ini berawal dari deskripsi umum hingga perancangan implementasi.

#### **3.1 Deskripsi Umum**

Pada Tugas Akhir ini akan diimplementasikan sebuah *routing protocol* yaitu AODV, dengan melakukan beberapa modifikasi pada *route discovery* menggunakan metode *K-means Clustering* dan *Backup Routing* lalu akan disimulasikan menggunakan NS-2. Ilustrasi proses simulasi AODV modifikasi ini dapat dilihat pada Gambar 3.1.

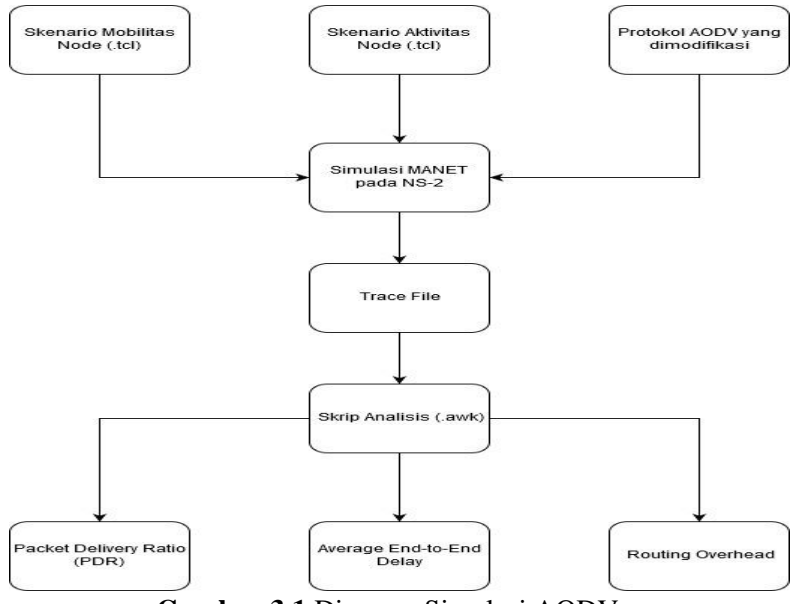

**Gambar 3.1** Diagram Simulasi AODV

Secara umum alur simulasi antara AODV asli dan AODV modifikasi tidak ada perbedaan. Dalam Tugas Akhir ini aka nada beberapa istilah yang akan sering digunakan, berikut ini adalah beberapa istilah yang sering digunakan pada Tugas Akhir ini seperti pada Tabel 3.1.

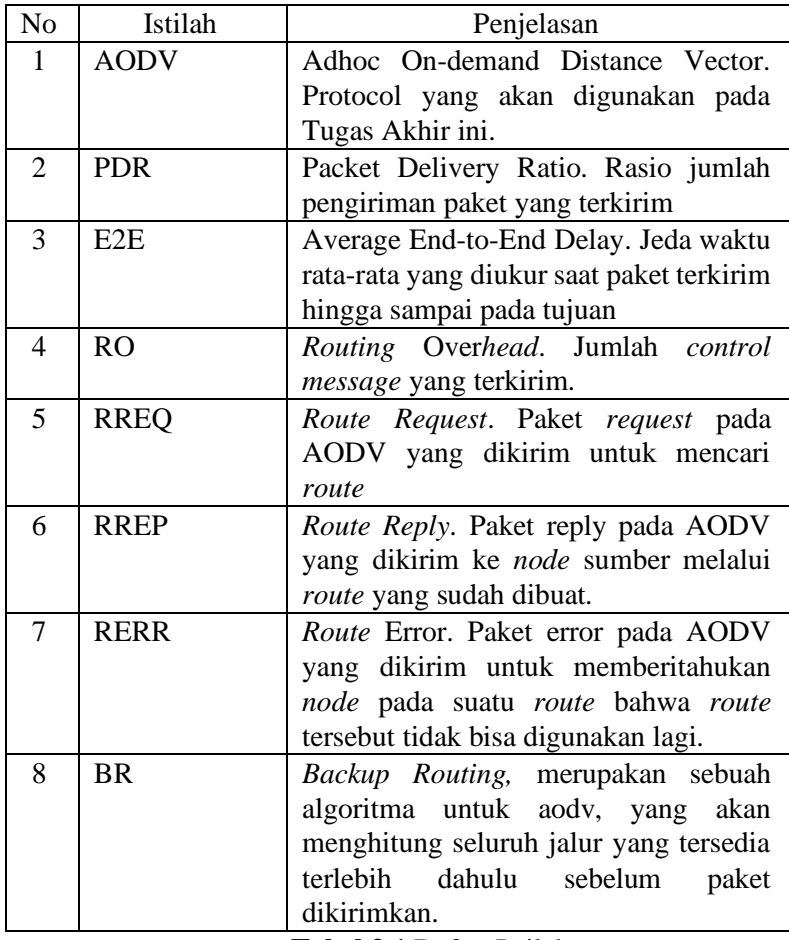

**Tabel 3.1** Daftar Istilah

Modifikasi yang dilakukan terhadap *routing protocol* AODV sendiri akan dibagi menjadi 2 bagian, yang pertama melakukan *clustering* pada seluruh node menggunakan metode *K-Means Clustering,* proses *clustering* ini akan dilakukan di awal detik t*,*  sehingga tentu data yang diperlukan untuk menggunakan *clustering*  harus diperoleh sebelum detik t. Hasil dari pengelompokkan ini akan menghasilkan *n cluster* dan ada *cluster head* dan *cluster gateway*  pada setiap clusternya. Lalu modifikasi yang kedua akan menerapkan algoritma *Backup Routing*, dalam algoritma ini maka total energi dari setiap rute yang mungkin pada tiap node akan dihitung lalu akan dibagi jumlah *hop count* pada tiap rute, setelah itu perhitungan tersebut akan menghasilkan nilai a. Nilai a yang mempunyai nilai paling besar akan dipilih sebagi rute untuk mengirimkan paket dari *source node* ke pada *destination node*.

#### **3.2 Perancangan Skenario Mobilitas**

Tugas Akhir ini menggunakan 2 jenis skenario, yaitu skenario *grid* dan skenario *real*. Skenario *grid* akan netconvert terlebih dahulu. Tahap berikutnya memiliki tahapan yang sama seperti merancang skenario *grid*, yaitu membuat pergerakan *node* menggunakan randomTrips dan dua*route*r. Kemudian dilakukan penggabungan *file* peta *real* yang sudah dikonversi ke dalam *file* dengan ekstensi .net.xml dan *file* pergerakan *node* yang sudah dibuat sebelumnya. Hasil dari penggabungan tersebut merupakan *file* skenario berekstensi .xml. File yang dihasilkan tersebut dikonversi ke dalam bentuk *file* dengan ekstensi .tcl agar dapat diterapkan pada NS-2.

#### **3.3 Perancangan Modifikasi Protokol AODV**

AODV sebagi *routing protocol* yang digunakan untuk MANET dalam Tugas Akhir ini nantinya akan dimodifikasi, menggunakan metode *K-Means Clustering* terlebih dahulu untuk melakukan pengelompokkan dari beberapa node berdasarkan jarak antar node

terdekat. Lalu akan ditambahkan metode *Backup Routing* untuk menghitung seluruh rute yang tersedia untuk mencapai node tujuan, lalu dihitung energinya dan akan dibagi dengan hop count lalu menghasilkan nilai a. Nilai a terbesar inilah yang akan dijadikan rute untuk mengirimkan paket dari *source node.* Alur protokol AODV yang telah dimodifikasi terdapat pada Gambar 3.2.

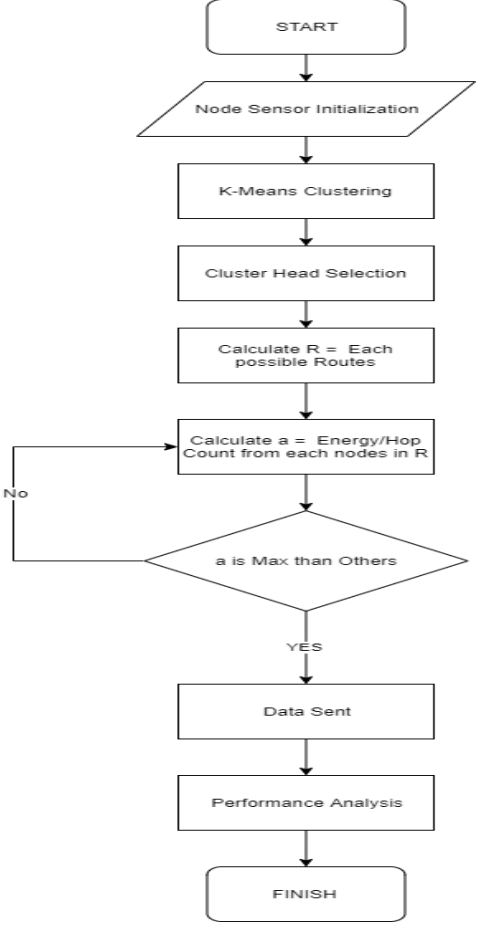

**Gambar 3.2** Alur Protokol AODV Modifikasi

#### **3.3.1 Perancangan K-Means Clustering**

Proses penerapan *K-Means Clustering* dimulai dari mengumpulkan beberapa data yang diperlukan terlebih dahulu. Data yang diperlukan untuk melakukan *clustering* adalah posisi dua dimensi dari seluruh *node* yang berada di daerah simulasi. Data tersebut akan ditampung ke dalam *nodes positions table* yang ada pada *node*. Variabel yang diperlukan untuk *node position table*  terdapat pada tabel 3.2.

| No | Variabel                | Tipe          | Keterangan          |
|----|-------------------------|---------------|---------------------|
|    | nodes_position_x        | double, array | posisi absis node   |
|    | <i>nodes_position_y</i> | double, array | posisi ordinat node |
| 3  | nodes_timestamp         | double, array | waktu data          |
|    |                         |               | diperoleh           |

**Tabel 3.2** *Nodes Position Table*

*Nodes Position Table* sendiri merupakan tabel yang berisi data 2 dimensi posisi dari setiap node yang ada, dan berisi *timestamp*  untuk memastikan bahwa data yang akan diambil adalah data yang paling baru sesuai *timestamp*. Oleh karena itu, paket tersebut harus memindahkan data dari node kepada paket tersebut dengan memperhatikan *timestamp.* Proses pemindahan data tersebut ada pada *pseudocode* pada Gambar 3.3.

```
for i=0 to number_of_nodes do
 if (paket. positions_table.timestamp[i] > node. positions_table.timestamp[i])
   then
    node. positions_table.x[i] = paket. positions_table.x[i]
    node. positions_table.y[i] = paket. positions_table.y[i]
 else if (paket. positions_table.timestamp[i] < node. positions_table.timestamp[i])
   then
   paket. positions table.x[i] = node. positions table.x[i] paket. positions_table.y[i] = node. positions_table.y[i]
 endif
endfor
```
**Gambar 3.3** *Pseudocode* Proses Pemindahan Data Posisi Node

Proses pemindahan data ini akan dilakukan sebelum detik t, yang nantinya akan diteruskan ke proses *clustering*. Proses *Clustering* ini akan dilakukan oleh node yang berperan sebagai *Server Node*. Node tersebut nantinya akan melakukan *clustering*  sesuai data dari *Nodes Position Table.* Setelah itu proses ini akan memilih *centroid cluster* awal secara acak sebanyak k *cluster,* lalu setelah itu dapat dilakukan proses *K-Means Clustering. Pseudocode*  untuk melakukan *K-Means Clustering* terdapat pada Gambar 3.4 di bawah ini.

```
isClusterChange = true
while isClusterChange=true do
for i=0 to number_of_cluster do
 isClusterChange = false
 for j=0 to number_of_members_on_cluster[i] do
   for k=0 to number_of_cluster do
    distance = euclidean_distance(cluster[i].member[j],cluster[k])
    if (distance < cluster[i].member[j].nearestDistance)
     then
       cluster[i].member[j].setCluster(k)
       isClusterChange = true
    endif
   endfor
  endfor
endfor
update_centroid_all_clusters()
endwhile
```
#### **Gambar 3.4** Pseudocode K-Means Clustering

Setelah melakukan *K-Means Clustering* maka akan ada beberapa informasi penting, seperti *cluster head, cluster group, cluster gateway*. Kemudian, *cluster head* dilakukan secara internal dengan pemilihan *node* yang terdekat dari *centroid cluster* tersebut sehingga setiap *node* akan dicari jaraknya menuju *centroid cluster* tersebut dengan metode euclidean distance. *Pseudocode* untuk pemilihan *cluster head* ini terdapat pada Gambar 3.5. Setelah memilih *cluster head* maka selanjutnya akan dipilih *cluster gateway* dengan mencari titik tengah terlebih dahulu yang ada diantara seluruh node yang ada pada peta simulasi, lalu akan dicari setiap *node* pada tiap cluster yang paling dekat jaraknya dengan *cluster gateway*. *Pseudocode* pemilihan *Cluster Gateway* ini terdapat pada Gambar 3.6.

```
cluster centroid = getCentroid ThisCluster ()
nearestDistance = 1000000.00iter = 0for i=0 to number_of_members do
  distance = euclidean_distance(member[i],cluster_centroid)
  if (distance<nearestDistance)
   then
    nearestDistance = distance
   memberId = i endif
endfor
return member[memberId]
```
#### **Gambar 3.5** Pseudocode Pemilihan Cluster Head

```
centroid = getCentroid_AllNodes()
nearestDistance = 1000000.00iter = 0for i=0 to number_of_members do
 distance = euclidean_distance(member[i],centroid)
 if (distance<nearestDistance)
   then
    nearestDistance = distance
   memberId = i
 endif
endfor
```
#### return member[memberId]

**Gambar 3.6** Pseudocode Pemilihan Cluster Gateway

Setelah seluruh proses *Clustering* berjalan, maka akan ada beberapa informasi yang dimasukkan kedalam *nodes cluster tables*. Setelah itu, *server node* akan menyampaikan seluruh informasi hasil dari *clustering* sebelumnya ke pada seluruh node yang ada pada peta simulasi. Penerimaan setiap paket RRREP dan *Hello Messages* diikuti dengan melakukan proses pemindahan informasi hasil *clustering* melalui *nodes clustering table* yang telah disimpan pada paket tersebut. Penjelasan tentang *nodes cluster table* ada pada Tabel 3.3.

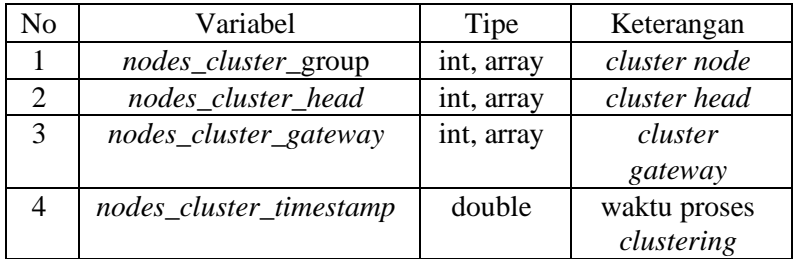

**Tabel 3.3** *Nodes Cluster Table*

Dapat dilihat pada tabel, bahwa ada beberapa informasi penting beserta tipenya. Seperti *Cluster Node, Cluster Head, Cluster Gateway,* dan waktu dari proses *clustering.* Proses ini seperti sebelumnya juga memperhatikan *timestamp*, karena hal tersebut akan sangat memengaruhi jika *clustering* dilakukan lebih dari 1 kali, yang nantinya tentu data pada tabel tersebut diganti oleh informasi yang terbaru. *Pseudocode* untuk proses pergantian informasi ini dapat dilihat di Gambar 3.7.

```
if (paket.cluster_table.timestamps > node.cluster_table.timestamps)
  then
   node.cluster_table = paket.cluster_table
   for i=0 to number_of_clusters do
    if (node.cluster_table. head[i] == index || node.cluster_table.gateway[i] == index)
     then
       node.isClusterHead = true
       break
    else
     then
       node.isClusterHead = false
    endif
   endfor
endif
```
**Gambar 3.7** Pseudocode Pergantian Informasi

#### **3.3.2 Perancangan Backup Routing**

*Backup Routing* akan dijalnkan setelah melakukan *clustering,*  yakni melakukan pemilihan forwarding node dengan yaitu node yang berhak untuk melakukan rebroadcast paket RREQ. Penentuan forwarding node dilakukan dengan cara membandingkan antara minimum energi dan rata-rata energi yang dimiliki oleh rute RREQ. Apabila nilai minimum energi pada rute lebih kecil nilai minimum energi pada nodeyang dilalui oleh RREQ tersebut, bandingkan ratarata energi rute tersebut dengan rata-rata energi pada node yang dilalui oleh rute tersebut. Apabila rata-rata energi pada rute lebih kecil rata-rata energi pada node yang dilalui, maka paket RREQ akan diteruskan. Jika rute tersebut tidak memenuhi kriteria tersebut, maka paket RREQ akan di-drop. *Pseudocode* untuk pemilihan forwarding node ada pada Gambar 3.8.

```
rq->rq_min_energy = energy
rq->rq_energy = rq->rq_energy + energy
avg\_energy = rq\_energy / (hop count + 1)if (rq->rq_min_energy < node's minimum energy) then
update node's minimum energy
  if (avg_energy < node avg energy) then
          drop RREQ
  else 
          forward RREQ
          update node avg energy
          end if
else
          drop RREQ
end if
```
**Gambar 3.8** Pseudocode pemilihan forwarding node

Dapat dilihat pada *Pseudocode* tersebut bahwa energi setiap rute akan dihitung terlebih dahulu, lalu dari setiap node pada rute akan dipilih energi yang terkecil, setelah itu jumlah energi pada suatu rute akan dibagi dengan *hop count* untuk mendapatkan nilai a sesuai pada rumus berikut:

$$
a = \frac{total\ route\ energy}{hop\ count}
$$

Setelah proses berikut, maka nilai a yang paling besar dibandingkan rute lain akan menjadi rute yang digunakan. Algoritma ini akan membantu jika terjadi *route error* di suatu rute. Jika *error* ditemukan maka node mempunyai rute cadangan lain untuk dilalui.

#### **3.4 Perancangan Simulasi pada NS-2**

Simulasi dari program yang telah dibuat akan menggunakan NS-2, dengan menggabungkan skrip *tcl* dan skenario yang telah dibuat sebelumnya. *File* gabungan tersebut memiliki konfigurasi lingkungan simulasi yang sesuai pada Tabel 3.4.

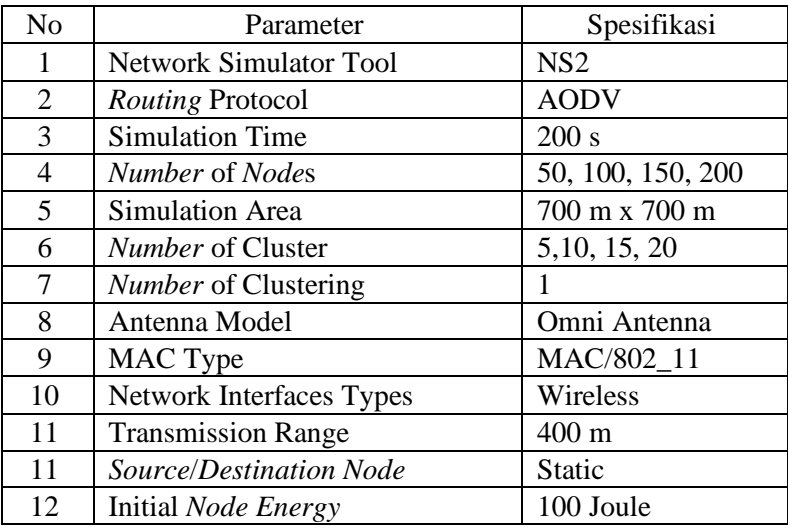

**Tabel 3.4** Spesifikasi Skenario NS2

# **3.5 Perancangan Metrik Analisis**

Dalam Tugas Akhir ini akan ada beberapa Metrik Analisis yang digunakan sebagai data utama untuk membandingkan hasil AODV modifikasi dan hasil AODV asli.

# **3.5.1 Packet Delivery Ratio (PDR)**

PDR merupakan rasio dari jumlah terkirimnya paket dibandingkan dengan jumlah paket yang dikirim. Jika hasil PDR tinggi, maka dapat dikatakan bahwa AODV tersebut mempunyai performa yang baik. Perhitungan PDR ada pada rumus sebagai berikut:

$$
PDR = \frac{packet\ received}{packet\ sent} \ x\ 100\%
$$

Keterangan:

PDR: Packet Delivery Ratio

*Packet Received*: Jumlah paket yang terkirim atau diterima oleh node tujuan

*Packet Sent*: Jumlah paket yang dikirim oleh *Source Node*

#### **3.5.2 Average End-to-End Delay (E2E)**

E2E merupakan rata-rata delay dari waktu pengiriman paket dari *source node* hingga paket tersebut mencapai *destination node*. Jika E2E memiliki waktu yang sedikit, maka dapat dikatakan AODV tersebut memiliki performa yang baik. Rumus dari E2E adalah sebagai berikut:

$$
E2E = \frac{\sum_{n=1}^{recvnum} CBR(RecvTime) - CBR(SentTime)}{recvnum}
$$
  
Keterangan :  
CBR(RecvTime) = waktu destination node menerima  
packet  
CBR(SentTime) = waktu source node mengirimkan  
packet

## recvnum = jumlah paket yang berhasil diterima

#### **3.5.3 Routing Overhead (RO)**

*Routing* Over*head* adalah jumlah *control message* yang dilakukan per paket menuju *node* tujuan selama simulasi. RO melibatkan semua *control message* meliputi RREP, RREQ, RRER. Jika nilai RO lebih rendah, maka dapat disimpulkan bahwa performa AODV tersebut lebih baik. Rumus dari RO adalah sebagai berikut:

$$
RO = \sum_{n=1}^{sentnum} packet sent
$$

Keterangan :

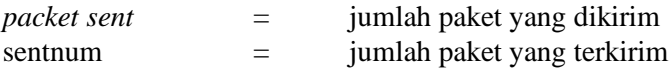

#### **3.5.4 Average Hop Count (HC)**

HC merupakan hasil rata-rata dari *hop count* di setiap paket menuju *destination node*. Jika nilai HC lebih kecil, maka dapat

dikatakan performa AODV tersebut lebih baik. Rumus untuk HC adalah sebagai berikut:

$$
HC = \frac{\sum_{n=1}^{recvnum} hop count}{recvnum}
$$

Keterangan :

*hop count* = jumlah *hop count* pada suatu paket recvnum = jumlah paket yang berhasil diterima *(Halaman ini sengaja dikosongkan)*

#### **BAB IV IMPLEMENTASI**

Pada bab ini akan diberikan pembahasan mengenai implementasi dari perancangan sistem yang sudah dijelaskan pada bab sebelumnya. Implementasi berupa cara pembuatan skenario mobilitas, modifikasi pada *routing protocol* AODV, dan *script* pengujian metrik analisis.

#### **4.1 Implementasi Skenario** *Grid*

Pada skenario *grid* yang akan digunakan untuk simulasi, SUMO mempunyai tools untuk melakukan generasi peta bernama netgenerate. Dalam Tugas Akhir ini, penulis membuat peta dengan titik horizontal x vertical yaitu 4 x 4 titik. Titik-titik tersebut nantinya akan membuat sebuah 9 petak segiempat. Sehingga untuk membuat sebuah peta seluas 700 m x 700 m, maka dibutuhkan seluas 200 m x 200 m per petak. Perintah netgenerate untuk membuat peta tersebut ada pada Gambar 4.1.

```
netgenerate --grid --grid.number=4 --grid.length=200 --default.speed=20 --tls.guess=1 --
output-file=map.net.xml
```
**Gambar 4.1** Perintah saat melakukan netgenerate

Setelah perintah netgenerate berhasil dilakukan, maka perintah tersebut akan menghasilkan *file* dengan ekstensi .xml. Peta yang telah dibuat ada pada Gambar 4.2.

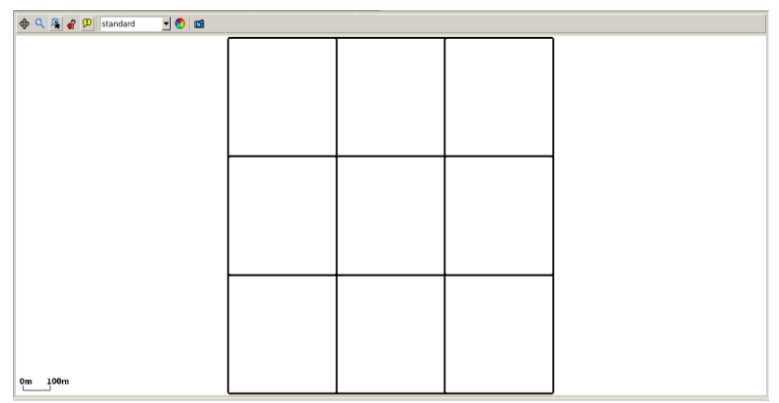

**Gambar 4.2** Peta Grid Hasil Netgenerate

Setelah berhasil melakukan pembuatan peta, maka dibuatlah *node* serta pergerakan *node* dengan menentukan titik awal dan akhir dari setiap *node* yang telah dibuat. Dalam pembuatan *node* tersebut maka digunakanlah *tools* bernama randomTrips untuk membuat node sebanyak n sesuai pada Gambar 4.3.

```
python $SUMO_HOME/tools/randomTrips.py -n map.net.xml -e 48 -l --trip-
attributes="departLane=\"best\" departSpeed=\"max\" departPos=\"random_free\"" -o
trip.trips.xml
```
**Gambar 4.3** Perintah dari Tools randomTrips

Setelah melakukan randomTrips, maka dibuatlah rute yang digunakan kendaraan untuk mencapai tujuannya dengan menggunakan *tools* bernama duarouter sesuai pada Gambar 4.4.

```
duarouter -n map.net.xml -t trip.trips.xml -o route.rou.xml --ignore-errors --repair
               Gambar 4.4 Perintah dari duarouter
```
Saat menggunakan *tools* duarouter, SUMO akan memastikan bahwa kendaraan-kendaraan yang ada tidak melenceng dari jalur peta yang telah dibuat sebelumnya. Maka untuk menjadikan peta dan pergerakan *node* yang telah dibuat menjadi sebuah skenario dalam

bentuk *file* berekstensi .xml, dibutuhkan sebuah *file* skrip dengan ekstensi .sumocfg untuk menggabung file peta dengan rute pergerakan dari *node*. *File* .sumocfg yang akan dibuat sesuai pada Gambar 4.5.

```
<?xml version="1.0" encoding="UTF-8"?>
<configuration xmlns:xsi="http://www.w3.org/2001/XMLSchema-instance" 
xsi:noNamespaceSchemaLocation="http://sumo.dlr.de/xsd/sumoConfiguration.xsd">
 \langleinput\rangle <net-file value="map.net.xml"/>
    <route-files value="routes.rou.xml"/>
 \langleinput\rangle <time>
    <begin value="0"/>
   \leqend value="200"/> </time>
</configuration>
```
**Gambar 4.5** Isi dari File Skrip .sumocfg

Setelah *file* .sumocfg dibuat, maka file tersebut akan disimpan di folder yang sama dengan file peta dan file rute pergerakan *node* yang telah dibuat sebelumnya. *File* .sumocfg ini dapat dibuka dengan menggunakan sumo-gui. Setelah itu *file* .sumocfg tersebut dapat dikonversi menjadi file .xml menggunakan *tools* dari SUMO. Perintah untuk melakukan konversi tersebut terdapat pada Gambar 4.6.

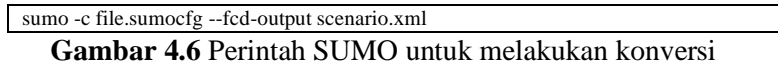

Setelah *file* .xml tersebut telah dihasilkan, maka *file* .xml tersebut akan dikonversi menjadi *file* .tcl agar dapat dibaca dan disimulasikan menggunakan NS-2. Dalam melakukan konversi maka dibutuhkan *tools* bernama traceExporter. Perintah untuk menggunakan traceExporter terdapat pada Gambar 4.7.

```
python $SUMO_HOME/tools/traceExporter.py --fcd-input=scenario.xml --ns2mobility-
output=scenario.tcl
```
### **4.2 Implementasi Skenario** *Real*

Dalam pembuatan skenario *real*, maka dibutuhkan sebuah area dari dunia nyata yang akan dikonversi menjadi area simulasi. Pada Tugas Akhir ini penulis mengambil area di daerah Jl. Dr Soetomo kota Surabaya. Area yang diambil untuk Tugas Akhir ini terdapat pada Gambar 4.8.

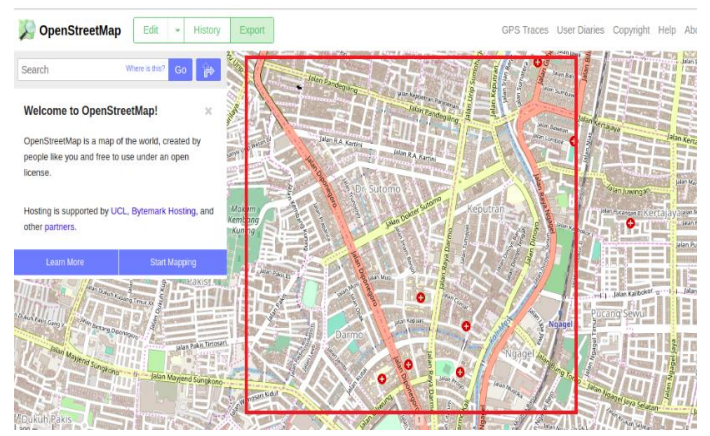

**Gambar 4.8** Ekspor Area dari OpenStreetMap

Kemudian, *file* hasil ekspor tersebut mempunyai ekstensi .osm. Setelah itu file tersebut akan dikonversi menjadi *file* .xml sama halnya dengan peta grid, namun untuk aktivitas ini menggunakan *tools* yang berbeda yaitu perintah netconvert sesuai dengan Gambar 4.9.

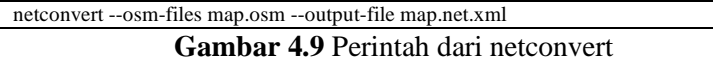

File .xml yang dihasilkan dapat dilihat pada Gambar 4.10 dengan menggunakan *tools* sumo-gui.

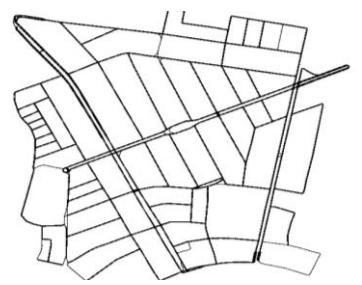

**Gambar 4.10** Hasil konversi dari Peta Real

Setelah peta dihasilkan, maka langkah selanjutnya sama seperti dengan pembuatan peta grid, yaitu melakukan konversi ke *file*  .sumocfg terlebih dahulu menggunakan randomTrips dan mengkonversi *file* .sumocfg ke .tcl dengan menggunakan traceExporter.

# **4.3 Implementasi** *K-Means Clustering* **pada AODV**

Implementasi *K-Means Clustering* pada AODV ini dengan melakukan modifikasi terutama di bagian *control message* dan segala proses yang menggunakan *control message*. Proses *K-Means Clustering* akan dilakukan pada *node* yang ditunjuk sebagai server *node* dan dilakukan pada waktu tertentu. Clustering akan menggunakan data yakni *nodes positions table* yang terdapat pada server *node*. Pertama-tama pengisian data dari *nodes position table*  ke dalam n *cluster* terlebih dahulu, setelah itu dilakukan proses penentuan *centroid* secara *random*. Potongan kode proses inisialisasi tersebut terdapat pada Gambar 4.11.

```
void AODV::runCluster(){
......
for(int i=0:i<NUMBER_OF_CLUSTER:i++)
 {
  if(i<modClustersNodes)numberNodes = 
NUMBER OF NODE/NUMBER OF CLUSTER + 1:
```

```
else numberNodes = NUMBER_OF_NODE/NUMBER_OF_CLUSTER ;
   Cluster cluster;
   for(int j=0;j<numberNodes;j++)
 {
    Member member;
    struct point pt;
    pt.x = this->pt.nodes_position_x[memberId];
    pt.y = this->pt.nodes_position_y[memberId];
    member.setMemberPoint(pt);
    member.setMemberIndex(memberId);
    memberId++;
    cluster.assignMember(member);
 }
   cluster.init();
......
```
**Gambar 4.11** Proses inisiasi K-means Clustering

Seluruh kode yang terdapat pada Gambar 4.11 akan ditampilkan pada lampiran A.1. Proses tersebut akan dilakukan hingga selesai lalu akan menghasilkan *node clusters table* yang berisi index *node* yang nantinya akan bertindak sebagai *cluster head*  dan *cluster getaway* sesuai dengan Gambar 4.12.

```
void KMeans::run()
{
   bool change = true;
   while(change)
   {
     change = false:
      for(int i=0;i<this->clusters.size();i++)
\left\{\begin{array}{ccc} \end{array}\right\} for(int j=0;j<this->clusters[i].members.size();j++)
\overline{\mathcal{L}}int currentClusterIndex=i:
           int nextClusterIndex=i int nodeIndex = clusters[i].members[j].getMemberIndex();
            for(int k=0;k<this->clusters.size();k++)
\overline{\mathcal{L}} double temp = 
distanceMemberToCentroid(clusters[i].members[j],clusters[k].getCentroid());
```
}

```
 if(temp<clusters[i].members[j].getNearestDistance())
\{ clusters[i].members[j].setNearestDistance(temp);
              nextClusterIndex = k:
 }
 }
          if(currentClusterIndex != nextClusterIndex)
\overline{\mathcal{L}} Member member = clusters[currentClusterIndex].getMember(nodeIndex);
            clusters[currentClusterIndex].unassignMember(nodeIndex);
            clusters[nextClusterIndex].assignMember(member);
           change = true:
 }
        }
 }
     for(int i=0;i<this->clusters.size();i++)
\left\{\begin{array}{ccc} \end{array}\right\} this->clusters[i].updateCentroid();
 }
   }
}
```
**Gambar 4.12** Proses K-means Clustering

Seluruh kode yang terdapat pada Gambar 4.12 akan ditampilkan pada lampiran A.2. Hasil dari proses *clustering* akan ditampung pada *nodes clusters table* pada server *node*. Proses pemilihan *cluster head* dan *cluster gateway* akan dilakukan selanjutnya untuk mengetahui *node* manakah yang akan menjadi *cluster head* dan *cluster gateway*. Proses tersebut terdapat pada Gambar 4.13.

```
struct nodes_clusters_table KMeans::getResult()
{
.....
   for(int i=0;i<this->clusters.size();i++)
 {
      if(clusters[i].getSize() != 0)ct.nodes_cluster_head[i] = 
clusters[i].getClusterHead().getMemberIndex();
   }
```
.....

```
 for(int i=0;i<this->clusters.size();i++)
 {
    if(clusters[i].getSize() != 0)ct.nodescluster gateway[i] =
clusters[i].getClusterGateway(center).getMemberIndex();
 }
.....
```
### **Gambar 4.13** Proses Pemilihan Cluster Head dan Cluster Gateway

Seluruh kode yang terdapat pada Gambar 4.13 akan ditampilkan pada lampiran A.3, dan untuk kode getClusterHead() dan getClusterGateway() ada pada lampiran A.4 dan A.5.

## **4.3.1 Modifikasi Pengiriman RREQ**

Pengiriman RREQ nantinya akan disertai *nodes positions table*  yang sebelumnya sudah disipsikan ke pada RREQ. Setiap *Node*  akan mengirimkan RREQ sebelumnya akan mengisi informasi mengenai posisi *node* tersebut ke dalam *nodes positions table* yang ada di *node* tersebut. Potongan kode dari implementasi tersebut terdapat pada Gambar 4.14.

```
void AODV::sendRequest(nsaddr_t dst) {
  .....
  ((MobileNode*) mNode)->getLoc(&posX,&posY);
 pt.nodes_position_x[index] = posX;
 pt.nodes_position_y[index] = posY;
 pt.nodes_timestamp[index] = CURRENT_TIME;
rq-pt = this-pt;
Scheduler::instance().schedule(target_, p, 0.);
}
```
**Gambar 4.14** Modifikasi Pengiriman RREQ untuk K-Means

}

Seluruh kode yang terdapat pada Gambar 4.14 terdapat pada lampiran A.6.

### **4.3.2 Modifikasi Penerimaan RREQ**

Paket RREQ yang telah diterima oleh sebuah *node* akan diambil informasi mengenai *nodes positions table* yang ada pada paket tersebut, setelah itu akan dibandingkan dengan *nodes positions table* yang ada pada penerima. Perbandingan tersebut akan melihat *timestamps* atau waktu saat data tersebut didapatkan. Setelah itu *nodes positions table* yang baru akan memperbarui data *timestamps* yang ada pada paket yang telah diterima. Proses ini bertujuan agar setiap *node* yang menerima paket memiliki data yang terbaru. Potongan kode dari proses tersebut terdapat pada Gambar 4.15.

```
void AODV::recvRequest(Packet *p) {
 struct hdr_ip *ih = HDR_IP(p);
 struct hdr_aodv_request *rq = HDR_AODV_REQUEST(p);
 ((MobileNode*) mNode)->getLoc(&posX,&posY);
 rq->pt.nodes_position_x[index] = this->posX;
 rq->pt.nodes_position_y[index] = this->posY;
 rq->pt.nodes_timestamp[index] = CURRENT_TIME;
  for(int i=0;i<NUMBER_OF_NODE;i++)
 {
   if(this->pt.nodes_timestamp[i] < rq->pt.nodes_timestamp[i])
 {
    this->pt.nodes_position_x[i] = rq->pt.nodes_position_x[i];
    this->pt.nodes_position_y[i] = rq->pt.nodes_position_y[i];
    this->pt.nodes_timestamp[i] = rq->pt.nodes_timestamp[i];
 }
  }
  .....
}
```
**Gambar 4.15** Modifikasi Penerimaan RREQ untuk K-Means

Seluruh kode yang terdapat pada Gambar 4.15 terdapat pada lampiran A.7.

### **4.3.3 Modifikasi Pengiriman RREP**

Pengiriman RREP nantinya akan disisipkan *nodes clusters table*. Potongan kode dari proses tersebut terdapat pada Gambar 4.16

```
void AODV::sendReply(nsaddr_t ipdst, u_int32_t hop_count, nsaddr_t rpdst, u_int32_t 
rpseq, u_int32_t lifetime, double timestamp) {
.....
rp\rightarrow rp\_dst = rpdst;rp\rightarrow rp dst seqno = rpseq;
rp\rightarrow rp\_src = index;rp->rp_lifetime = lifetime;
rp->rp_timestamp = timestamp;
rp->ct = this->ct;
......
}
```
**Gambar 4.16** Modifikasi Pengiriman RREP untuk K-Means

Seluruh kode yang terdapat pada Gambar 4.16 terdapat pada lampiran A.8.

#### **4.3.4 Modifikasi Penerimaan RREP**

Paket RREP yang telah diterima akan diambil informasi mengenai *nodes clusters table* setelah itu dibandingkan *node clusters table* yang ada pada penerima. Perbandingan ini akan dilakukan dengan mendasarkan *timestamps* yang ada pada *nodes clusters table*. Tabel ini akan memberikan informasi untuk suatu *node* akan bertindak sebagai *cluster head*, *cluster gateway*, ataupun member yang ada dari tiap *cluster*. Potongan kode dari proses tersebut terdapat pada Gambar 4.17.
```
void AODV::recvReply(Packet *p) {
//struct hdr_cmn *ch = HDR_CMN(p);
 struct hdr_ip *ih = HDR_IP(p);
 struct hdr_aodv_reply *rp = HDR_AODV_REPLY(p);
 aodv_rt_entry *rt;
char suppress reply = 0;
 double delay = 0.0;
  if(this->ct.nodes_cluster_timestamp < rp->ct.nodes_cluster_timestamp)
  {
  this->ct = rp->ct;
   for(int i=0;i<NUMBER_OF_CLUSTER;i++)
 {
    if(this->ct.nodes_cluster_head[i] == this->index || this->ct.nodes_cluster_gateway[i] 
== this->index)
    {
     this->isClusterHead = true;
     break;
    }
    else 
    {
     this->isClusterHead = false;
    }
   }
  }
.......
}
```
**Gambar 4.17** Modifikasi Penerimaan RREP untuk K-Means

Seluruh kode yang terdapat pada Gambar 4.17 terdapat pada lampiran A.9.

## **4.3.5 Modifikasi Pengiriman Hello Messages**

Pengiriman *hello messages* akan disisipkan *nodes clusters table* dan *nodes positions table*. *Node* pengirim akan memberikan informasi posisi baru ke dalam *nodes positions table* yang ada pada *node* tersebut. Potongan kode dari proses tersebut terdapat pada Gambar 4.18.

```
void AODV::sendHello() {
Packet *_{p} = Packet::alloc():
struct hdr_cmn *ch = HDR_CMN(p);
struct hdr ip *ih = HDR IP(p);
struct hdr_aodv_reply *rh = HDR_AODV_REPLY(p);
((MobileNode*) mNode)->getLoc(&posX,&posY);
this->pt.nodes position x/index] = posX;
this->pt.nodes position y[index] = posY;this->pt.nodes_timestamp[index] = CURRENT_TIME;
rh->pt = this->pt;
rh>ct = this->ct:
......
```
**Gambar 4.18** Modifikasi Hello Messages untuk K-Means

Seluruh kode yang terdapat pada Gambar 4.18 terdapat pada lampiran A.10.

# **4.4 Implementasi algoritma** *Backup Routing* **pada AODV**

Implementasi dari algoritma *Backup Routing* akan dilakukan dengan modifikasi dari *control message* di bagian RREQ, RREP, RERR yang nantinya hasil modifikasi per proses tersebut akan dinamakan RRREQ, RRREP, RRERR. Namun dari ketiga perubahan tersebut memiliki perubahan yang sama, yaitu perhitungan seluruh rute sebelum mengirimkan RREQ, maka dari itu perubahan yang dilakukan adalah dari RREQ saja.

Proses dari *Backup Routing* nantinya akan menghitung seluruh proses perhitungan rute dari setiap node, yang nantinya setiap node akan menghitung seluruh jalan yang tersedia untuk mencapai node tujuan.

Proses inisiasi dari *Backup Routing* diawali dengan menambah sebuah variabel bertipe array untuk menampung energi dari setiap node dan akan menganggap seluruh *node* yang ada bukanlah sebuah *cluster head* sebelum menjalankan *K-Means Clustering* sesuai pada Gambar 4.19.

}

```
double avg_energy_node[1000];
double min_energy_node[1000];
MobileNode *iNode;
xpos = 0;
ypos = 0;
 iEnergy = 0.0000;
mNode = (MobileNode*) (Node::getnode by address(index));isClusterHead = false;
```
**Gambar 4.19** Proses Inisiasi *Backup Routing*

# **4.4.1 Modifikasi Pengiriman RREQ**

Pada saat node sumber mengirim RREQ ke pada *node* tujuan dari *node* sumber, maka akan secara otomatis menambahkan energi yang dimiliki oleh *node* sumber kepada jumlah energi pada rute lalu melakukan *reset* terhadap nilai rata-rata energi maksimum yang dimiliki oleh semua node yang ada. Seluruh kode dari proses tersebut terdapat pada Gambar 4.20.

```
iNode= (MobileNode *) (Node::get_node_by_address (index) ); 
 xpos= iNode->X(); 
 ypos= iNode->Y(); 
 iEnergy= iNode->energy_model()->energy();
for (int i=0;i<1000;i++) {
  avg energy node[i] = 0;
  }
ra\rightarrow ra energy = iEnergy;
FILE *fp;
fp = fopen("debug.txt", "a");
fprintf(fp, "\n node %d mengirim route request: energy: %f", index, rq->rq_energy);
```
fclose(fn):

**Gambar 4.20** Modifikasi Pengiriman RREQ pada *Backup Routing*

# **4.4.2 Modifikasi Penerimaan RREQ**

Setelah *node* menerima paket, setiap node akan menghitung seluruh rute yang tersedia lalu dari setiap rute rute akan dihitung jumlah energinya, dari setiap rute dipilih *node* dengan energi yang terkecil setelah itu jumlah energi pada suatu rute akan dibagi dengan *hop count* untuk mendapatkan nilai a, setelah mendapatkan nilai a, maka dipilihlah nilai a yang paling besar sesuai pada Gambar 4.21.

```
double avg_energy, min_energy;
ra\rightarrow ra energy = ra\rightarrow ra energy + iEnergy;
rq->rq_min_energy = iEnergy;
avg_energy = rq->rq_energy / (rq->rq_hop_count + 1);
if (rq->rq_min_energy < min_energy_node[index]) {
 //Packet::free(p);
  min_energy_node[index] = rq->rq_min_energy; //update minimum energi pada node
  if (avg_energy < avg_energy_node[index]) {
  FILE *fp;
  fp = fopen("delay.txt", "a"); fprintf(fp, "\n node %d didrop: avg energi: %f", index, avg_energy);
   fclose(fp);
   Packet::free(p); //drop paket jika avg energi yang diterima < max avg energi pada 
node
   return;
}
else {
   FILE *fp;
  fp = fopen("delay.txt", "a");
   fprintf(fp, "\n node %d diteruskan: avg energi: %f", index, avg_energy);
   fclose(fp);
  avg energy node[index] = avg energy; //update avg energy
 }
}
else {
  Packet::free(p);
  return;
 }
```
**Gambar 4.21** Modifikasi Penerimaan RREQ pada *Backup Routing*

#### **4.5 Implementasi Simulasi pada NS-2**

Implementasi untuk melakukan simulasi diawali dengan melakukan pendeskripsian dari *file* .tcl. File ini berisikan konfigurasi umum dan langkah-langkah yang dijalankan saat simulasi. Potongan kode konfigurasi dari proses tersebut terdapat pada Gambar 4.22.

| set val(chan)              | Channel/WirelessChannel  | ٠<br>٠ |
|----------------------------|--------------------------|--------|
| set val(prop)              | Propagation/TwoRayGround |        |
| set val(netif)             | Phy/WirelessPhy          |        |
| set val(mac)               | Mac/802 11               |        |
| set val(ifq)               | Queue/DropTail/PriQueue  |        |
| set val(ll)                | LL.                      |        |
| set val(ant)               | Antenna/OmniAntenna      |        |
| set opt $(x)$              | 700                      |        |
| set opt $(y)$              | 700                      |        |
| set val(ifqlen)            | 1000                     |        |
| set val(nn)                | 200                      |        |
| set val(seed)              | 1.0                      |        |
| set val(adhocRouting) AODV |                          |        |
| set val(stop)              | 200                      |        |
| set $val$ (cp)             | "cbr.txt"                |        |
| set val(sc)                | "scenario.txt"           |        |

**Gambar 4.22** Konfigurasi Lingkungan Simulasi

Pada konfigurasi di Gambar 4.21, dilakukan pemanggilan *file traffic* yang berisikan konfigurasi *source node*, *destination node*, dan pengiriman paket dengan sesi, serta *file* skenario yang berisikan pergerakan *node* yang telah dibuat menggunakan SUMO sebelumnya. Seluruh kode yang terdapat pada Gambar 4.22 terdapat pada lampiran A.11.

#### **4.6 Implementasi Metrik Analisis**

Implementasi untuk menguji hasil simulasi yang telah dilakukan sebelumnya akan mengukur dari beberapa metrik, yaitu PDR, E2E, HC, dan RO. Seluruh perhitungan metrik akan disatukan ke dalam *file* yang mempunyai ekstensi .awk. Seluruh kode untuk *file* .awk yang akan melakukan pengujian terdapat pada lampiran A.12. Namun untuk melakukan ekseskusi terhadap *file* awk tersebut terdapat pada Gambar 4.23.

awk -f result.awk \$1

# **Gambar 4.23** File Metrik Analisis

*(Halaman ini sengaja dikosongkan)*

#### **BAB V UJI COBA DAN EVALUASI**

Pada bab ini akan dilakukan tahap uji coba dan evaluasi sesuai dengan rancangan dan implementasi. Dari hasil uji coba yang didapatkan akan dilakukan evaluasi sehingga dapat menarik kesimpulan.

## **5.1 Lingkungan Uji Coba**

Uji coba dari Tugas Akhir ini dilakukan di perangkat dengan spesifikasi seperti pada Tabel 5.1.

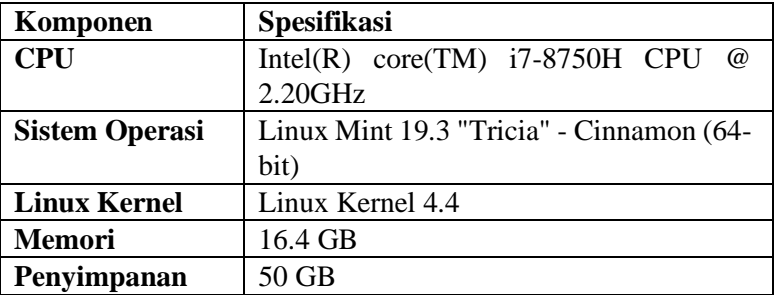

**Tabel 5.1** Spesifikasi Perangkat Simulasi

Parameter lingkungan uji coba yang digunakan pada NS-2 dapat dilihat pada Tabel 3.4. Pengujian dilakukan dengan melakukan simulasi menggunakan NS-2. Hasil simulasi tersebut berupa *file* dengan ekstensi .tr yang akan dianalisis dan diuji menggunakan skrip awk dan *shell script*. Ada 4 parameter yang diuji, yaitu PDR, E2E, RO, HC. Seluruh kode skrip awk terdapat pada lampiran A.12.

#### **5.2 Skenario Grid**

Pengujian pada skenario *grid* digunakan untuk melihat perbandingan PDR, E2E, RO, dan AHC antara AODV asli dan AODV modifikasi. Data pada skenario ini diambil sebanyak 10 kali

dalam setiap variasi kemudian hasil tersebut akan dilakukan perhitungan rata-rata untuk masing-masing variasi. *Cluster* dari setiap variasi diambil berdasarkan 10% dari jumlah *node* yang diuji. Berikut ini adalah hasil pengujian serta analisis dari keempat metriks yang diuji dalam Tugas Akhir ini.

| Jumlah    | <b>AODV</b> | <b>AODV</b> | Perbedaa | <b>AODV</b> | <b>AODV</b> |
|-----------|-------------|-------------|----------|-------------|-------------|
| Node      | Modifikasi  | Asli $(\%)$ | $n$ (%)  | K-Means     | BR(%)       |
| (Cluster) | $(\% )$     |             |          | (% )        |             |
| 50(5)     | 86,973      | 80,368      | 6.605    | 83.78       | 80.73       |
| 100(10)   | 83,139      | 61,841      | 21.298   | 78.45       | 78.46       |
| 150(15)   | 77,145      | 65,476      | 11,669   | 61.80       | 69.26       |
| 200(20)   | 83,295      | 69,041      | 14.254   | 82.95       | 60.10       |

**Tabel 5.2** PDR dari Hasil Simulasi Skenario *Grid*

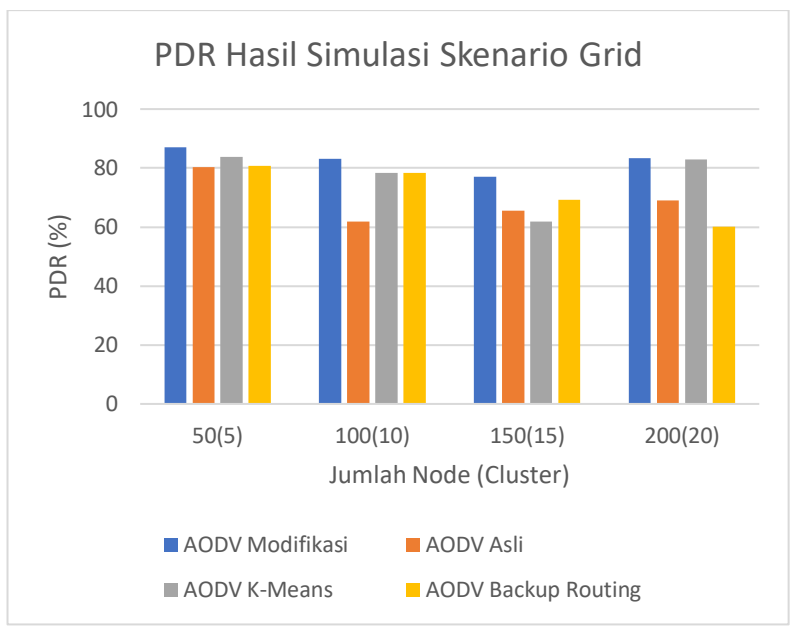

**Gambar 5.1** Grafik PDR dari Hasil Simulasi Skenario *Grid*

Berdasarkan grafik pada Gambar 5.1, dapat dilihat bahwa dalam metriks PDR dalam setiap variasi AODV Modifikasi lebih unggul daripada AODV Asli. Perbedaan terjauh terjadi pada variasi jumlah 100 *node* dan 10 *cluster* dengan perbedaan mencapai 21,298%. Dalam grafik tersebut juga menjunjukkan bahwa performa PDR dari AODV modifikasi tidak berbeda jauh dari setiap variasi dan dapat dikatakan cukup konsisten, kecuali pada variasi jumlah *node* 150 dan jumlah *cluster* 15, PDR dari AODV Modifikasi menunjukkan angka terrendah dibandingkan dengan variasi lainnya, yaitu 77,145%, meskipun angka tersebut masih lebih tinggi daripada angka yang diperoleh AODV asli. Pada bagian ini, AODV Modifikasi menunjukkan angka yang lebih baik daripada AODV Asli dalam setiap variasi dalam skenario *grid*.

| Jumlah    | <b>AODV</b> | <b>AODV</b> | Perbedaan   | <b>AODV</b> | <b>AODV</b> |
|-----------|-------------|-------------|-------------|-------------|-------------|
| Node      | Modifikasi  | Asli (ms)   | (ms)        | K-Means     | <b>BR</b>   |
| (Cluster) | (ms)        |             |             | (ms)        | (ms)        |
| 50(5)     | 242,34141   | 838.2864    | -595,9449   | 337.851     | 360.758     |
| 100(10)   | 799.6421    | 1265,1203   | $-465,4782$ | 1106.93     | 331.529     |
| 150(15)   | 780,5188    | 962,08983   | $-181,5710$ | 740.687     | 179.998     |
| 200(20)   | 829.46716   | 1245.8534   | $-416,3862$ | 839.888     | 1586.74     |

**Tabel 5.3** E2E dari Hasil Simulasi Skenario *Grid*

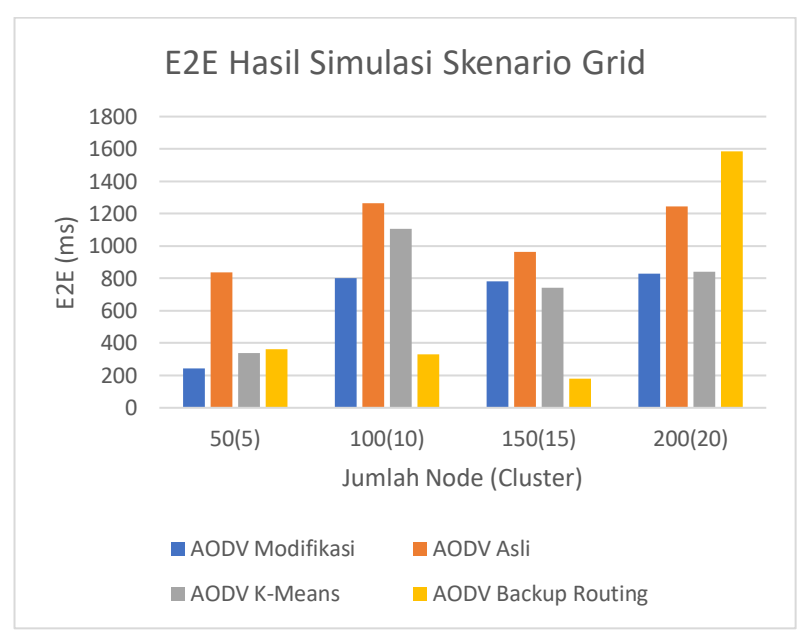

**Gambar 5.2** Grafik E2E dari Hasil Simulasi Skenario *Grid*

Berdasarkan grafik pada Gambar 5.2, dapat dilihat bahwa dalam metriks E2E dalam setiap variasi AODV Modifikasi lebih unggul daripada AODV Asli. Sama seperti halnya PDR, dalam setiap variasi pun E2E dari AODV Modifikasi cukup konsisten, terkecuali pada variasi jumlah *node* 50 dan *cluster* 5, justru AODV Modifikasi mempunyai hasil yang amat baik, dengan waktu 242,34141 ms, AODV Modifikasi pada variasi tersebut memiliki keunggulan yang jauh dalam E2E dibandingkan dengan variasi lain. Pada bagian ini, AODV Modifikasi menunjukkan angka yang lebih baik daripada AODV Asli dalam setiap variasi dalam skenario *grid*.

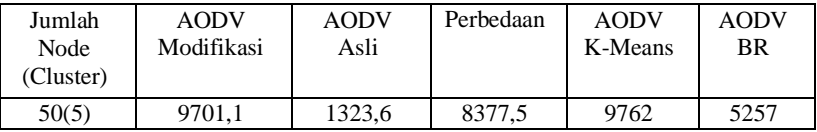

| 100(10) | 20234.5 | 2752.1 | 17482.4 | 20335 | 6152  |
|---------|---------|--------|---------|-------|-------|
| 150(15) | 28704.2 | 3492,4 | 25211,8 | 27113 | 12904 |
| 200(20) | 37069.7 | 4537.3 | 32532.4 | 34283 | 19710 |

**Tabel 5.4** RO dari Hasil Simulasi Skenario *Grid*

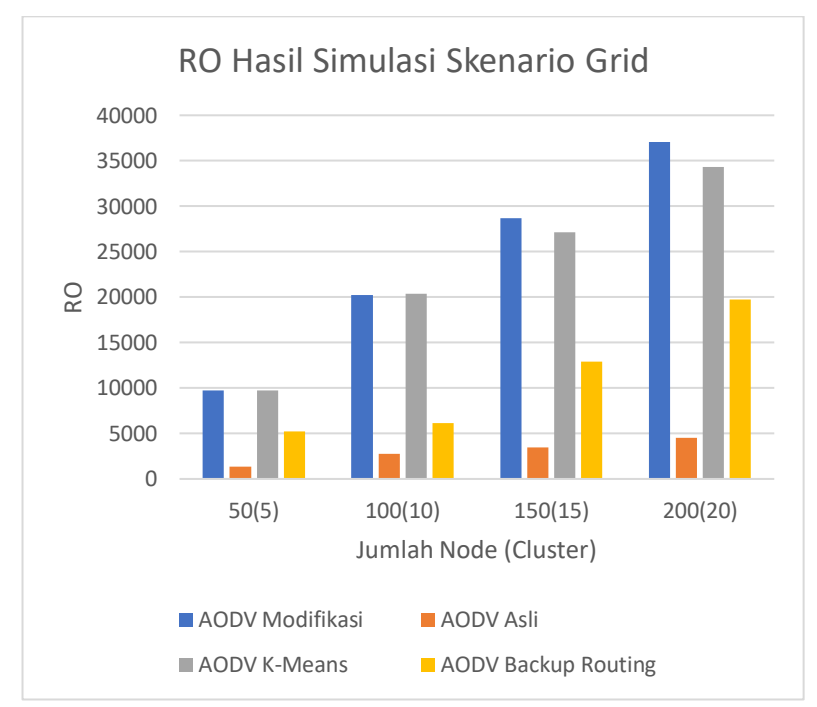

**Gambar 5.3** Grafik RO dari Hasil Simulasi Skenario *Grid*

Berdasarkan grafik pada Gambar 5.3, dapat dilihat bahwa dalam metriks RO dalam setiap variasi AODV Modifikasi lebih buruk daripada AODV Asli. Hal itu dikarenakan RO AODV Modifikasi jauh lebih tinggi daripada AODV Asli. Terlihat juga dalam grafik tersebut, jumlah RO AODV Modifikasi dan AODV Asli meningkat seiring dengan bertambahnya jumlah *node* dan *cluster*. Namun perbedaan RO AODV Modifikasi dan AODV Asli paling banyak pada variasi jumlah *node* 200 dan jumlah *cluster* 20,

dengan selisih sebanyak 32532,4. Dari hasil pengujian teratas, maka dapat disimpulkan bahwa dalam metriks RO, AODV Modifikasi lebih buruk daripada AODV Asli dalam skenario *grid*.

| Jumlah<br>Node<br>(Cluster) | <b>AODV</b><br>Modifikasi | <b>AODV</b><br>Asli | Perbedaan | <b>AODV</b><br>K-Means | <b>AODV</b><br><b>BR</b> |
|-----------------------------|---------------------------|---------------------|-----------|------------------------|--------------------------|
| 50(5)                       | 3,985                     | 4,078               | $-0,093$  | 4.01                   | 4.39                     |
| 100(10)                     | 4,178                     | 5,167               | $-0.989$  | 4.49                   | 4.24                     |
| 150(15)                     | 4,112                     | 4,253               | $-0,141$  | 4.21                   | 4.04                     |
| 200(20)                     | 3,757                     | 4,026               | $-0,269$  | 4.29                   | 4.27                     |

**Tabel 5.5** HC dari Hasil Simulasi Skenario *Grid*

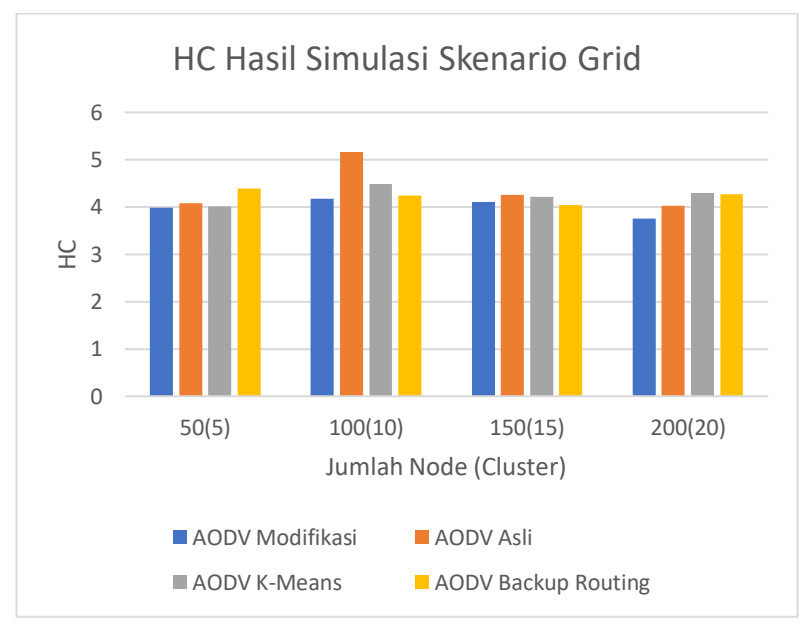

**Gambar 5.4** Grafik HC dari Hasil Simulasi Skenario *Grid*

Berdasarkan grafik pada Gambar 5.4, dapat dilihat bahwa dalam metriks HC dalam setiap variasi AODV Modifikasi lebih

unggul daripada AODV Asli. Perbedaan yang terjauh terjadi pada variasi jumlah *node* 100 dan jumlah *cluster* 10, yaitu selisih 0,989. Namun untuk variasi lainnya, perbedaan HC antara AODV Modifikasi dan AODV Asli Relatif tidak berbeda jauh, namun jumlah HC yang dimiliki oleh AODV Modifikasi lebih kecil. Dalam hal HC, dapat disimpulkan bahwa AODV Modifikasi lebih unggul daripada AODV Asli dalam skenario *grid*.

## **5.3 Skenario Real**

Pengujian pada skenario *real* digunakan untuk melihat perbandingan PDR, E2E, RO, dan AHC antara AODV asli dan AODV modifikasi. Data pada skenario ini diambil sebanyak 10 kali dalam setiap variasi kemudian hasil tersebut akan dilakukan perhitungan rata-rata untuk masing-masing variasi. *Cluster* dari setiap variasi diambil berdasarkan 10% dari jumlah *node* yang diuji. Berikut ini adalah hasil pengujian serta analisis dari keempat metriks yang diuji dalam Tugas Akhir ini.

| Jumlah<br>Node<br>(Cluster) | <b>AODV</b><br>Modifikasi<br>$(\%)$ | <b>AODV</b><br>Asli $(\%)$ | Perbedaa<br>n(%) | <b>AODV</b><br>K-Means<br>(% ) | <b>AODV</b><br>BR(%) |
|-----------------------------|-------------------------------------|----------------------------|------------------|--------------------------------|----------------------|
| 50(5)                       | 82,608                              | 77.379                     | 5.229            | 78.50                          | 78.22                |
| 100(10)                     | 78,333                              | 46,266                     | 32,067           | 73.70                          | 74.14                |
| 150(15)                     | 77.269                              | 53.447                     | 23.822           | 69.90                          | 77.23                |
| 200(20)                     | 71.927                              | 55,834                     | 16,093           | 53.20                          | 52.24                |

**Tabel 5.6** PDR dari Hasil Simulasi Skenario *Real*

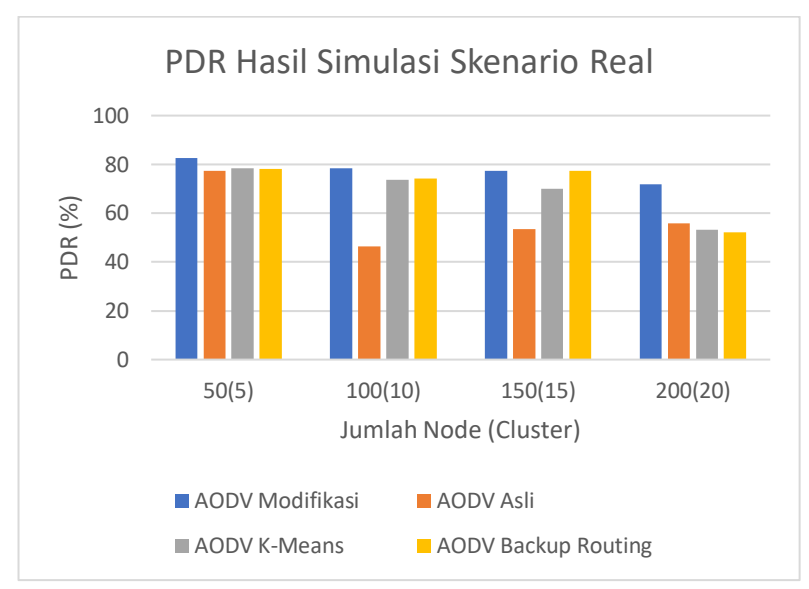

**Gambar 5.5** Grafik PDR dari Hasil Simulasi Skenario *Real*

Berdasarkan grafik pada Gambar 5.5, dapat dilihat bahwa dalam metriks PDR dalam setiap variasi AODV Modifikasi lebih unggul daripada AODV Asli dari simulasi tersebut. Namun pada skenario *real*, semakin banyak jumlah *node* pada simulasi, maka rasio PDR dari AODV Modifikasi semakin menurun walaupun tidak terlalu banyak jumlah penurunannya dan tetap mengungguli hasil dari AODV Asli pada skenario *real*. Perbedaan terbanyak terdapat pada variasi jumlah *node* 100 dan jumlah *cluster* 10, yaitu dengan jumlah perbedaan mencapai 32,067%. Dalam metriks PDR, dapat disimpulkan bahwa AODV Modifikasi lebih baik daripada AODV Asli dalam skenario *real*.

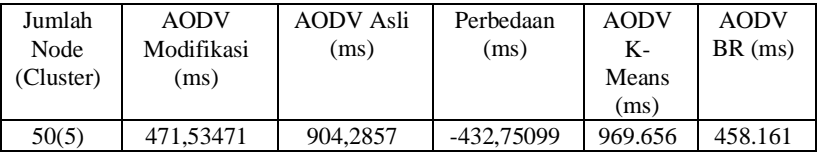

| 100(10) | 625,37918  | 1982.5671  | -1357.1879 | 691.944 | 311.212 |
|---------|------------|------------|------------|---------|---------|
| 150(15) | 711,1943   | 1848,9637  | -1137,769  | 696.609 | 1407.16 |
| 200(20) | 1111.78121 | 2676,64494 | -1564.8637 | 2197.95 | 1728.3  |
|         |            |            |            |         |         |

**Tabel 5.7** E2E dari Hasil Simulasi Skenario *Real*

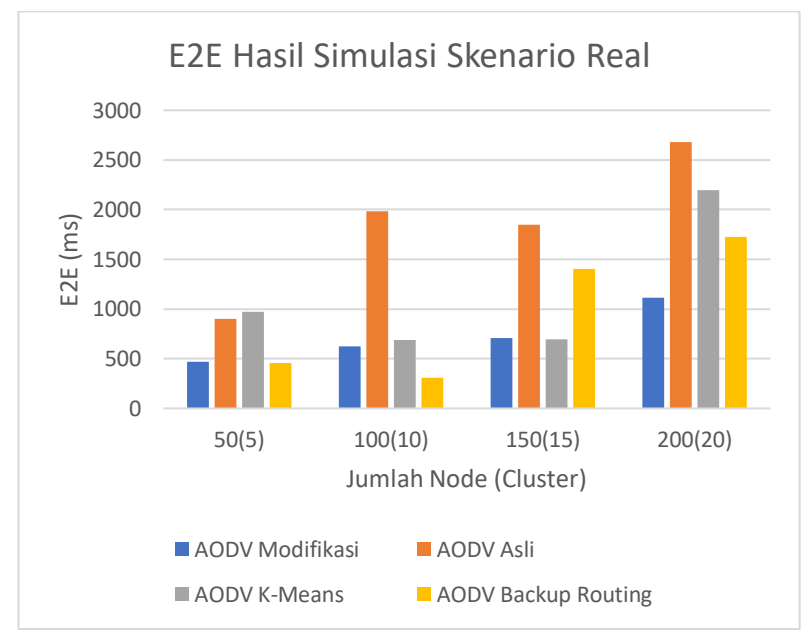

**Gambar 5.6** Grafik E2E dari Hasil Simulasi Skenario *Real*

Berdasarkan grafik pada Gambar 5.6, dapat dilihat bahwa dalam metriks E2E dalam setiap variasi AODV Modifikasi lebih unggul daripada AODV Asli dari simulasi tersebut. Dalam grafik tersebut, terlihat bahwa angka dari E2E pada AODV Modifikasi bertambah seiring dengan bertambahnya jumlah *node* pada saat simulasi, namun angka dari E2E pada AODV Modifikasi masih menungguli angka dari AODV Asli. Perbedaan terbanyak terlihat pada variasi jumlah *node* 200 dan jumlah *cluster* 20, dengan perbedaan sebanyak 1564,86373 ms dengan AODV Modifikasi

lebih unggul. Dari hasil pengujian diatas, maka dalam metriks E2E AODV Modifikasi lebih baik daripada AODV Asli pada skenario *real*.

| Jumlah<br>Node<br>(Cluster) | <b>AODV</b><br>Modifikasi | <b>AODV</b><br>Asli | Perbedaan | <b>AODV</b><br>K-Means | <b>AODV</b><br><b>BR</b> |
|-----------------------------|---------------------------|---------------------|-----------|------------------------|--------------------------|
| 50(5)                       | 9718,8                    | 1058,4              | 8660,4    | 9760                   | 6468                     |
| 100(10)                     | 19474.2                   | 2375,4              | 17098,8   | 18199                  | 11211                    |
| 150(15)                     | 28210,8                   | 3723,6              | 24487.2   | 26482                  | 20167                    |
| 200(20)                     | 35575,1                   | 3988.862            | 31586,238 | 33959                  | 25955                    |

**Tabel 5.8** RO dari Hasil Simulasi Skenario *Real*

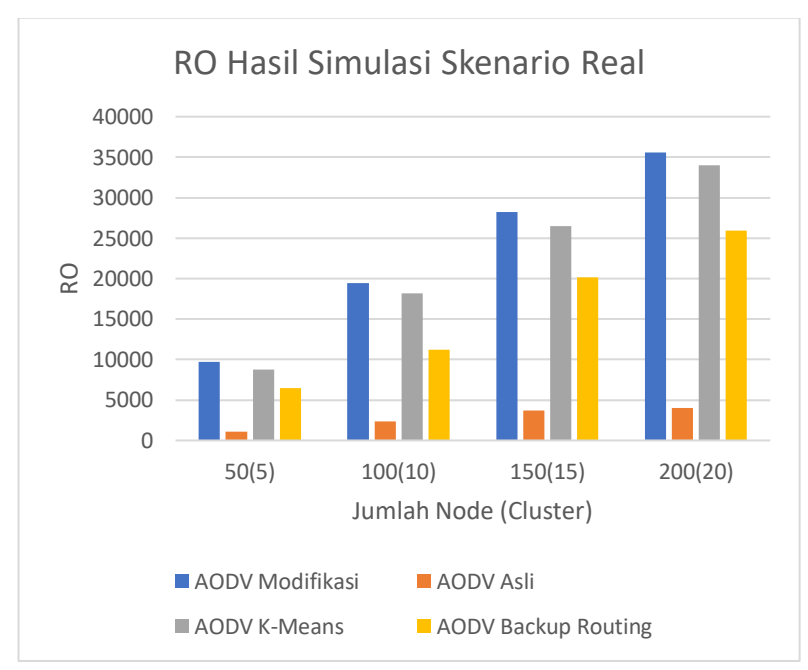

**Gambar 5.7** Grafik RO dari Hasil Simulasi Skenario *Real*

Berdasarkan grafik pada Gambar 5.7, dapat dilihat bahwa dalam metriks RO dalam setiap variasi AODV Modifikasi lebih

buruk daripada AODV Asli dari simulasi tersebut. Terlihat juga perbedaan RO pada AODV Modifikasi dan AODV Asli terlampau cukup jauh, bahkan perbedaan mencapai ribuan, semakin banyak jumlah *node*, maka semakin jauh juga perbedaan RO antara AODV Modifikasi dan AODV Asli, dengan perbedaan terjauh pada jumlah *node* 200 dan jumlah *cluster* 20, dengan perbedaan mencapai 31586,238. Dalam metriks RO, dapat disimpulkan bahwa AODV Modifikasi lebih buruk daripada AODV Asli pada skenario *real*.

| Jumlah<br>Node<br>(Cluster) | <b>AODV</b><br>Modifikasi | <b>AODV</b><br>Asli | Perbedaan | <b>AODV</b><br>K-Means | <b>AODV</b><br><b>BR</b> |
|-----------------------------|---------------------------|---------------------|-----------|------------------------|--------------------------|
| 50(5)                       | 3.727                     | 4.335               | $-0.608$  | 4.09                   | 4.09                     |
| 100(10)                     | 3.971                     | 5,301               | $-1,33$   | 3.7                    | 5.68                     |
| 150(15)                     | 4,002                     | 5,606               | $-1,604$  | 4.31                   | 4.79                     |
| 200(20)                     | 3,893                     | 5,252               | $-1,359$  | 4.38                   | 3.91                     |

**Tabel 5.9** HC dari Hasil Simulasi Skenario *Real*

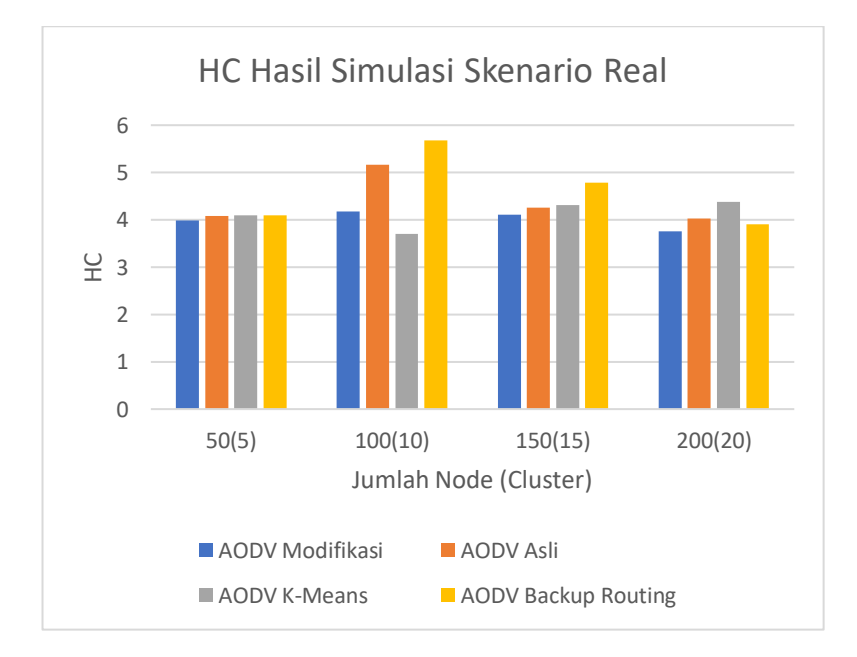

#### **Gambar 5.8** Grafik HC dari Hasil Simulasi Skenario *Real*

Berdasarkan grafik pada Gambar 5.8, dapat dilihat bahwa dalam metriks RO dalam setiap variasi AODV Modifikasi lebih baik daripada AODV Asli dari simulasi tersebut. Dengan perbedaan yang meningkat sebanding dengan jumlah *node*, namun terlihat pada variasi jumlah *node* 100 dan *cluster* 10 terdapat selisih yang paling besar dibandingkan dengan variasi lainnya, yaitu berjumlah 1,604. Jumlah HC pada AODV Modifikasi relatif konsisten, terlihat dari perbedaan yang tidak signifikan. Dalam metriks HC dapat disimpulkan bahwa AODV Modifikasi memiliki performa yang lebih baik daripada AODV Asli.

*(Halaman ini sengaja dikosongkan)*

#### **BAB VI KESIMPULAN DAN SARAN**

Pada bab ini akan diberikan kesimpulan yang diperoleh dari Tugas Akhir yang telah dikerjakan dan saran untuk pengembangan selanjutnya di masa yang akan datang.

#### **6.1 Kesimpulan**

Kesimpulan yang diperoleh dari Tugas Akhir ini didasarkan pada hasil uji coba dan evaluasi. Kesimpulan Tugas Akhir adalah sebagai berikut:

- 1. Penerapan *K-Means Clustering* telah berhasil mengurangi jumlah forwarding node secara signifikan dan setelah dikombinasikan dengan algoritma *Backup Routing* secara umum menghasilkan hasil yang lebih baik daripada AODV Asli berdasarkan *Packet Delivery Ratio*, *End-to-End Delay*, dan *Average Hop Count*, namun kombinasi ini juga menyebabkan *Routing Overhead* meningkat secara fluktuatif, hal ini dikarenakan pekerjaan yang dilakukan oleh setiap *node* yang jauh lebih banyak dibandingkan dengan AODV Asli.
- 2. Penerapan *K-Means Clustering* dan algoritma *Backup Routing* dalam skenario *grid* telah memengaruhi performa AODV dengan rata-rata kenaikan pada PDR sebesar 20%, rata-rata penurunan pada E2E sebesar 40%, rata-rata penurunan HC sebesar 8%, dan rata-rata kenaikkan RO sebesar 677%.
- 3. Penerapan *K-Means Clustering* dan algoritma *Backup Routing* dalam skenario *real* telah memengaruhi performa AODV dengan rata-rata kenaikan pada PDR sebesar 37%, rata-rata penurunan pada E2E sebesar 59%, rata-rata

penurunan HC sebesar 23%, dan rata-rata kenaikkan RO sebesar 747%.

## **6.2 Saran**

Saran yang diberikan dari hasil pengujian dan analisis pada Tugas Akhir ini adalah sebagai berikut:

- 1. Melakukan uji coba dengan variasi yang lebih banyak sehingga mendapatkan data yang lebih akurat.
- *2.* Menerapkan sebuah metode untuk mengurangi angka *Routing Overhead* dari AODV yang diterapkan *K-Means Clustering* dan algoritma *Backup Routing.*
- 3. Menerapkan metode selain *K-Means Clustering* dan algoritma *Backup Routing* yang dapat memaksimalkan kinerja dari AODV. Seperti *Particle Swarm Optimization* (PSO).

*(Halaman ini sengaja dikosongkan)*

#### **DAFTAR PUSTAKA**

- [1] M. L. Raja dan C. D. S. S. Baboo, "An Overview of MANET: Applications, Attacks and Challenges," *International Journal of Computer Science and Mobile Computing,* vol. 3, no. 1, pp. 408-417, 2014.
- [2] M. Singh dan S. Kumar, "A Survey: Ad-hoc on Demand Distance Vector (AODV) Protocol," *International Journal of Computer Applications,* vol. 161, no. 1, pp. 38-44, 2017.
- [3] G. G. S. Sruthy, "AODV based backup routing for optimized performance in mobile ad-hoc networks," *2017 International Conference on Computing Methodologies and Communication (ICCMC),* pp. 684-688, 2017.
- [4] "OpenStreetMap," [Online]. Available: https://www.openstreetmap.org/.. [Diakses 22 May 2020].
- [5] B. A. Kumar, M. V. Subramanyam dan K. S. Prasad, "An Energy Efficient Clustering Using K-Means and AODV Routing Protocol in Ad-hoc Networks," *International Journal of Intelligent Engineering & Systems,* vol. 12, no. 2, 2019.
- [6] "JOSM," [Online]. Available: josm.openstreetmap.de/.. [Diakses 22 5 2020].
- [7] K. Shaymala, S. K. Lokhande, R. B. P dan S. Kumar, "Efficient backup routing scheme in AODV with unidirectional links," *2011 Annual IEEE India Conference,*  2011.

# **LAMPIRAN**

### **A.1** Kode runCluster()

```
void AODV::runCluster(){
  KMeans km;
 srand(time(0)):
  int memberId=0;
 int modClustersNodes = NUMBER_OF_NODE % NUMBER_OF_CLUSTER;
  int numberNodes;
  for(int i=0;i<NUMBER_OF_CLUSTER;i++)
  {
   if(i<modClustersNodes)numberNodes = 
NUMBER OF NODE/NUMBER OF CLUSTER + 1;
  else numberNodes = NUMBER_OF_NODE/NUMBER_OF_CLUSTER ;
   Cluster cluster;
   for(int j=0;j<numberNodes;j++)
   {
    Member member;
    struct point pt;
    pt.x = this->pt.nodes_position_x[memberId];
    pt.y = this->pt.nodes_position_y[memberId];
    member.setMemberPoint(pt);
    member.setMemberIndex(memberId);
    memberId++;
    cluster.assignMember(member);
   }
   cluster.init();
   km.assignCluster(cluster);
  }
  km.run();
  if(this->ct.nodes_cluster_timestamp < km.getResult().nodes_cluster_timestamp)
  this->ct = km.getResult();
```
# **A.2** Kode run()

```
void KMeans::run()
{
   bool change = true;
   while(change)
 {
```

```
change = false:
      //check every member in cluster to each centroid of clusters
      for(int i=0;i<this->clusters.size();i++)
\left\{\begin{array}{ccc} \end{array}\right\} for(int j=0;j<this->clusters[i].members.size();j++)
\overline{\mathcal{L}} int currentClusterIndex=i;
           int nextClusterIndex=i;
           int nodeIndex = clusters[i].members[j].getMemberIndex();
           for(int k=0;k<this->clusters.size();k++)
\overline{\mathcal{L}} double temp = 
distanceMemberToCentroid(clusters[i].members[j],clusters[k].getCentroid());
              //shorter distance is found
              if(temp<clusters[i].members[j].getNearestDistance())
\{ clusters[i].members[j].setNearestDistance(temp);
               nextClusterIndex = k:
 }
 }
           //changing of member cluster
           if(currentClusterIndex != nextClusterIndex)
\overline{\mathcal{L}} Member member = clusters[currentClusterIndex].getMember(nodeIndex);
              clusters[currentClusterIndex].unassignMember(nodeIndex);
              clusters[nextClusterIndex].assignMember(member);
             change = true; }
         }
 }
      //update centroid
      for(int i=0;i<this->clusters.size();i++)
\left\{\begin{array}{ccc} \end{array}\right\} this->clusters[i].updateCentroid();
 }
   }
}
```
# **A.3** Kode getResult()

```
struct nodes_clusters_table KMeans::getResult()
{
   struct nodes_clusters_table ct;
   memset(ct.nodes_cluster_head,-1,sizeof(ct.nodes_cluster_head));
```

```
 memset(ct.nodes_cluster_gateway,-1,sizeof(ct.nodes_cluster_gateway));
   for(int i=0;i<this->clusters.size();i++)
 {
     if(clusters[i].getSize() != 0)ct.nodes_cluster_head[i] = 
clusters[i].getClusterHead().getMemberIndex();
   }
   struct point center;
   double cX,cY;
   for(int i=0;i<this->clusters.size();i++)
   {
     for(int j=0;j<this->clusters[i].getSize();j++)
      {
        cX+=clusters[i].members[j].getMemberPointX();
        cY+=clusters[i].members[j].getMemberPointY();
      }
   }
   center.x = cX/NUMBER_OF_NODE;
   center.y = cY/NUMBER_OF_NODE;
   for(int i=0;i<this->clusters.size();i++)
   {
     if(clusters[i].getSize() != 0)ct.nodes_cluster_gateway[i] = 
clusters[i].getClusterGateway(center).getMemberIndex();
   }
   ct.nodes_cluster_timestamp = CURRENT_TIME;
   return ct;
}
```
# **A.4** Kode getClusterHead()

```
Member Cluster::getClusterHead()
{
   struct point center = this->getCentroid();
   double nearestDistance = 1000000.00;
   int iter=0;
  for(int i=0:i<this-<i>members.size()</i>:i++) {
     double temp = distanceMemberToCentroid(members[i],center);
     if(temp<nearestDistance)
     {
        nearestDistance=temp;
        iter=i;
```
 } } return members[iter]; }

# **A.5** Kode getClusterGateway()

```
Member Cluster::getClusterGateway(struct point clustersCenter)
{
   double nearestDistance = 1000000.00;
   int iter=0;
  for(int i=0; i<this-<i>members.size()</i>; i++) {
     double temp = distanceMemberToCentroid(members[i],clustersCenter);
     if(temp<nearestDistance)
     {
        nearestDistance=temp;
        iter=i;
 }
   }
   return members[iter];
}
```
**A.6** Kode sendRequest()

```
void
AODV::sendRequest(nsaddr_t dst) {
// Allocate a RREQ packet
Packet *_{p} = Packet::alloc();
struct hdr_cmn *ch = HDR_CMN(p);
struct hdr_ip *ih = HDR_IP(p);
struct hdr_aodv_request *rq = HDR_AODV_REQUEST(p);
aodv_rt_entry *rt = rtable.rt_lookup(dst);
 //MODIFIED//
 //SIGNAL
  double receiveSignalStrength = p->txinfo_.RxPr;
  double RSSM;
  if(receiveSignalStrength == 0)
  {
  RSSM = -200;
  }
  else
```

```
 {
   RSSM = 10*log10(receiveSignalStrength) + 30;
  }
 if(SIGNAL_THRESHOLD >= RSSM)
 {
  Packet::free((Packet *)p);
  return;
 }
 //ENERGY
energy = mNode->energy_model()->energy();
 if(ENERGY_THRESHOLD >= energy)
 {
 Packet::free(p);
  return;
 }
 // MODIFIED //
assert(rt);
/*
 * Rate limit sending of Route Requests. We are very conservative
 * about sending out route requests. 
 */
if (rt->rt_flags == RTF_UP) {
  assert(rt->rt_hops != INFINITY2);
  Packet::free((Packet *)p);
  return;
}
if (rt->rt_req_timeout > CURRENT_TIME) {
  Packet::free((Packet *)p);
  return;
}
// rt_req_cnt is the no. of times we did network-wide broadcast
// RREQ_RETRIES is the maximum number we will allow before 
// going to a long timeout.
if (rt->rt_req_cnt > RREQ_RETRIES) {
  rt->rt_req_timeout = CURRENT_TIME + MAX_RREQ_TIMEOUT;
 rt->rt req cnt = 0;
Packet *buf_pkt;
 while ((buf_pkt = rqueue.deque(rt \rightarrow rt\_dst))) {
```

```
drop(buf_pkt, DROP_RTR_NO_ROUTE);
  }
  Packet::free((Packet *)p);
  return;
}
#ifdef DEBUG
  fprintf(stderr, "(%2d) - %2d sending Route Request, dst: %d\n",
             ++route_request, index, rt->rt_dst);
#endif // DEBUG
// Determine the TTL to be used this time. 
// Dynamic TTL evaluation - SRD
rt->rt_req_last_ttl = max(rt->rt_req_last_ttl,rt->rt_last_hop_count);
if (0 == rt-rt req_last_ttl) {
// first time query broadcast
  ih->ttl_ = TTL_START;
}
else {
// Expanding ring search.
  if (rt->rt_req_last_ttl < TTL_THRESHOLD)
   ih->ttl_ = rt->rt_req_last_ttl + TTL_INCREMENT;
  else {
  // network-wide broadcast
   ih->ttl_ = NETWORK_DIAMETER;
  rt->rtreq cnt + = 1;
  }
}
// remember the TTL used for the next time
rt->rt<sub>req</sub> last_ttl = ih->ttl_;
// PerHopTime is the roundtrip time per hop for route requests.
// The factor 2.0 is just to be safe .. SRD 5/22/99
// Also note that we are making timeouts to be larger if we have 
// done network wide broadcast before. 
rt->rt_req_timeout = 2.0 * (double) ih->ttl_ * PerHopTime(rt);
if (rt->rt_req_cnt > 0){
rt->rt req timeout *= rt->rt req cnt;
 rt->rt_req_timeout += CURRENT_TIME;
}
// Don't let the timeout to be too large, however .. SRD 6/8/99
```

```
if (rt->rt_req_timeout > CURRENT_TIME + MAX_RREQ_TIMEOUT){
rt->rt_req_timeout = CURRENT_TIME + MAX_RREQ_TIMEOUT;
 rt->rt_expire = 0;
}
#ifdef DEBUG
fprintf(stderr, "(%2d) - %2d sending Route Request, dst: %d, tout %f ms\n",
                ++route_request, 
                     index, rt->rt_dst, 
                     rt->rt_req_timeout - CURRENT_TIME);
#endif // DEBUG
// Fill out the RREQ packet
// ch->uid() = 0;
ch->ptype() = PT_AODV;
ch\text{-}size() = IP HDR LEN + rq\text{-}size();
ch\text{-}iface() = -2;ch \rightarrow error() = 0;ch->addr_type() = NS_AF_NONE;
ch->prev_hop = index; // AODV hack
ih->saddr() = index;
ih->daddr() = IP_BROADCAST;
ih\rightarrowsport() = RT\_PORT;ih->dport() = RT_PORT;
// Fill up some more fields. 
rq->rq_type = AODVTYPE_RREQ;
rq-\geqrq hop count = 1;
rq->rq bcast id = bid++;
rq->rq_dst = dst;
rq->rq_dst_seqno = (rt ? rt->rt_seqno : 0);
rq->rq src = index;
seqno += 2;
assert ((seqno%2) == 0);
rq->rq_src_seqno = seqno;
rq->rq_timestamp = CURRENT_TIME;
 // MODIFIED //
  ((MobileNode*) mNode)->getLoc(&posX,&posY);
  pt.nodes_position_x[index] = posX;
  pt.nodes_position_y[index] = posY;
  pt.nodes_timestamp[index] = CURRENT_TIME;
 rq-pt = this-pt;
  // MODIFIED //
```
Scheduler::instance().schedule(target . p. 0.);

#### **A.7** Kode recvRequest()

```
void
AODV::recvRequest(Packet *p) {
struct hdr_ip *ih = HDR_IP(p);
struct hdr_aodv_request *rq = HDR_AODV_REQUEST(p);
// MODIFIED //
 ((MobileNode*) mNode)->getLoc(&posX,&posY);
  rq->pt.nodes_position_x[index] = this->posX;
 rq->pt.nodes_position_y[index] = this->posY;
  rq->pt.nodes_timestamp[index] = CURRENT_TIME;
  for(int i=0;i<NUMBER_OF_NODE;i++)
  {
   if(this->pt.nodes_timestamp[i] < rq->pt.nodes_timestamp[i])
   {
    this->pt.nodes_position_x[i] = rq->pt.nodes_position_x[i];
    this->pt.nodes_position_y[i] = rq->pt.nodes_position_y[i];
    this->pt.nodes_timestamp[i] = rq->pt.nodes_timestamp[i];
   }
   else if(this->pt.nodes_timestamp[i] > rq->pt.nodes_timestamp[i])
 {
    rq->pt.nodes_position_x[i] = this->pt.nodes_position_x[i];
    rq->pt.nodes_position_y[i] = this->pt.nodes_position_y[i];
    rq->pt.nodes_timestamp[i] = this->pt.nodes_timestamp[i];
   }
  }
// MODIFIED //
aodv_rt_entry *rt;
// MODIFIED //
 //SIGNAL
  double receiveSignalStrength = p->txinfo_.RxPr;
  double RSSM;
  if(receiveSignalStrength == 0)
  {
  RSSM = -200:
  }
  else
```
}

```
 {
   RSSM = 10*log10(receiveSignalStrength) + 30;
  }
  if(SIGNAL_THRESHOLD >= RSSM)
  {
   Packet::free((Packet *)p);
   return;
  }
  //CONGESTION
  int queueLength = rqueue.queueLength(index);
 if(queueLength == 0)
  {
   queueLength = 1;
  }
 //ENERGY
  energy = mNode->energy_model()->energy();
 if(ENERGY\vert\mathsf{THRESHOLD}\rangle = energy) {
   Packet::free(p);
   return;
  }
 //HOPCOUNT
  int hopCount = rq->rq_hop_count;
 //PHEROMONE COUNT
  double pheromoneCount = ((RSSM+91)*energy)/(queueLength * hopCount);
  if(rq->pheromoneCount != NULL)
  {
   lastPheromoneCount = rq->pheromoneCount + pheromoneCount;
  }
 else
  {
   lastPheromoneCount = pheromoneCount;
  }
  rq->pheromoneCount = lastPheromoneCount;
// MODIFIED //
  /*
  * Drop if:
  * - I'm the source
  * - I recently heard this request.
```

```
if(rq\rightarrow rq\_src == index) {
#ifdef DEBUG
   fprintf(stderr, "%s: got my own REQUEST\n", __FUNCTION__);
#endif // DEBUG
   Packet::free(p);
   return;
  } 
if (id_lookup(rq->rq_src, rq->rq_bcast_id)) {
#ifdef DEBUG
  fprintf(stderr, "%s: discarding request\n", __FUNCTION__);
#endif // DEBUG
  Packet::free(p);
  return;
}
 /*
  * Cache the broadcast ID
  */
id_insert(rq->rq_src, rq->rq_bcast_id);
/* 
  * We are either going to forward the REQUEST or generate a
  * REPLY. Before we do anything, we make sure that the REVERSE
  * route is in the route table.
  */
aody rt entry *rt0; // rt0 is the reverse route
  rt0 = rtable.rt_lookup(rq->rq_src);
 if(rt0 == 0) { /* if not in the route table */ // create an entry for the reverse route.
   rt0 = rtable.rt_add(rq->rq_src);
   }
 rt0->rt_expire = max(rt0->rt_expire, (CURRENT_TIME + REV_ROUTE_LIFE));
 if ((rq\rightarrow rq\_src\_seqno > rt0 \rightarrow rt\_seqno)((rq\rightarrow rq\_src\_seqno == rt0\rightarrow rt\_seqno) & &(rq\rightarrow rq\_hop\_count < rt0\rightarrow rt\_hops)) ) {
```
// If we have a fresher seq no. or lesser #hops for the

\*/

```
 // same seq no., update the rt entry. Else don't bother.
rt_update(rt0, rq->rq_src_seqno, rq->rq_hop_count, ih->saddr(), rq->pheromoneCount,
                max(rt0->rt_expire, (CURRENT_TIME + REV_ROUTE_LIFE)) );
   if (rt0->rt_req_timeout > 0.0) {
   // Reset the soft state and 
   // Set expiry time to CURRENT_TIME + ACTIVE_ROUTE_TIMEOUT
    // This is because route is used in the forward direction,
   // but only sources get benefited by this change
    rt0->rt req cnt = 0;
    rt0->rt_req_timeout = 0.0;
    rt0->rt_req_last_ttl = rq->rq_hop_count;
    rt0->rt expire = CURRENT_TIME + ACTIVE_ROUTE_TIMEOUT;
    }
    /* Find out whether any buffered packet can benefit from the 
    * reverse route.
    * May need some change in the following code - Mahesh 09/11/99
    */
   assert (rt0 \rightarrow rt_{flags} == RTF_{UP}); Packet *buffered_pkt;
   while ((buffered pkt = rqueue.deque(rt0-2rtdst)) {
    if (rt0 && (rt0->rt_flags == RTF_UP)) {
                assert(rt0 \rightarrow rt \; hops != INFINITE1 forward(rt0, buffered_pkt, NO_DELAY);
     }
    }
   } 
  // End for putting reverse route in rt table
  // MODIFIED //
  if(lastPheromoneCount != NULL)
 {
   rt0->pheromoneCount = lastPheromoneCount;
  }
 // MODIFIED //
 /*
  * We have taken care of the reverse route stuff.
  * Now see whether we can send a route reply. 
  */
rt = rtable.rt_lookup(rq->rq_dst);
// First check if I am the destination ..
if(rq->rq_dst == index) {
```

```
printf("\nSAMPAI DI DESTINATION -> %d Time : %f",index,CURRENT_TIME);
#ifdef DEBUG
  fprintf(stderr, "%d - %s: destination sending reply\n",
           index, FUNCTION );
#endif // DEBUG
  // Just to be safe, I use the max. Somebody may have
  // incremented the dst seqno.
 seqno = max(seqno, rq \geq rq dst seqno)+1;
  if (seqno%2) seqno++;
  sendReply(rq->rq_src, // IP Destination
        1, // Hop Count
        index, // Dest IP Address
        seqno, // Dest Sequence Num
       MY_ROUTE_TIMEOUT, // Lifetime
        rq->rq_timestamp); // timestamp
  Packet::free(p);
}
// I am not the destination, but I may have a fresh enough route.
else if (rt && (rt->rt_hops != INFINITY2) &&&(rt->rt_seqno >= rq->rq_dst_seqno) ) {
 //assert (rt->rt_flags == RTF UP);
 assert(rq\rightarrow rq\_dst == rt\rightarrow rt\_dst);//assert ((rt->rt_seqno%2) == 0); \angle // is the seqno even?
  if (rq->rq_timestamp == NULL) rq->rq_timestamp = CURRENT_TIME;
  sendReply(rq->rq_src,
       rt->rt hops + 1,
       rq->rq dst,
        rt->rt_seqno,
             (u_int32_t) (rt->rt_expire - CURRENT_TIME),
              // rt->rt_expire - CURRENT_TIME,
        rq->rq_timestamp);
  // Insert nexthops to RREQ source and RREQ destination in the
  // precursor lists of destination and source respectively
  rt->pc_insert(rt0->rt_nexthop); // nexthop to RREQ source
  rt0->pc_insert(rt->rt_nexthop); // nexthop to RREQ destination
#ifdef RREQ_GRAT_RREP 
  sendReply(rq->rq_dst,
        rq->rq_hop_count,
```
```
 rq->rq_src,
 rq->rq_src_seqno,
       (u_int32_t) (rt->rt_expire - CURRENT_TIME),
      \frac{1}{2} rt->rt_expire - CURRENT_TIME,
 rq->rq_timestamp);
```
#endif

// TODO: send grat RREP to dst if G flag set in RREQ using rq->rq\_src\_seqno, rq- >rq\_hop\_counT

// DONE: Included gratuitous replies to be sent as per IETF aodv draft specification. As of now, G flag has not been dynamically used and is always set or reset in aodv-*packet*.h --- Anant Utgikar, 09/16/02.

```
Packet::free(p);
}
/*
 * Can't reply. So forward the Route Request
 */
else {
 ih->saddr() = index;
 ih->daddr() = IP_BROADCAST;
 rq->rq_hop_count += 1;
  // Maximum sequence number seen en route
 if (rt) rq->rq_dst_seqno = max(rt->rt_seqno, rq->rq_dst_seqno);
  // MODIFIED //
  if(!isClusterHead)
  {
   Packet::free(p);
   return;
  }
  // MODIFIED //
  forward((aodv_rt_entry*) 0, p, DELAY);
}
}
```
**A.8** Kode sendReply()

void AODV::send*Reply*(nsaddr\_t ipdst, u\_int32\_t hop\_count, nsaddr\_t rpdst, u\_int32\_t rpseq, u\_int32\_t lifetime, double *timestamp*) { Packet  $*_{p}$  = Packet::alloc(); struct hdr\_cmn \*ch = HDR\_CMN(p);

```
86
```

```
struct hdr_ip *ih = HDR_IP(p);
struct hdr_aodv_reply *rp = HDR_AODV_REPLY(p);
aodv_rt_entry *rt = rtable.rt_lookup(ipdst);
printf("\n SEND REPLY BY %d to %d at %f",rpdst,ipdst,CURRENT_TIME);
#ifdef DEBUG
fprintf(stderr, "sending Reply from %d at %.2f\n", index, Scheduler::instance().clock());
#endif // DEBUG
assert(rt);
rp\rightarrow rp type = AODVTYPE_RREP;
\ell/rp->rp_flags = 0x00;
rp\rightarrow rp\_hop\_count = hop\_count;rp->rp_dst = rpdst;
rp->rp_dst_seqno = rpseq;
rp\rightarrow rp\_src = index;rp->rp_lifetime = lifetime;
rp->rp_timestamp = timestamp;
// MODIFIED //
rp->ct = this->ct;
if(rp->rp_dst == index)
{
  rp->pheromoneCount = max(lastPheromoneCount,rt->pheromoneCount);
}
// MODIFIED //
// ch->uid() = 0;
ch->ptype() = PT_AODV;
ch\text{-}size() = IP HDR LEN + rp-\text{-}size();
ch\rightarrowiface() = -2;
ch \rightarrow error() = 0;
ch->addr_type() = NS_AF_INET;
ch->next_hop_ = rt->rt_nexthop;
ch->prev_hop = index; // AODV hack
ch->direction() = hdr cmn::DOWN;
ih->saddr() = index;
ih->daddr() = ipdst;
ih\rightarrow sport() = RT\_PORT;ih->dport() = RT_PORT;
ih->ttl_ = NETWORK_DIAMETER;
Scheduler::instance().schedule(target_, p, 0.);
```
}

### **A.9** Kode recvReply()

```
void
AODV::recvReply(Packet *p) {
//struct hdr_cmn *ch = HDR_CMN(p);
struct hdr_ip *ih = HDR_IP(p);
struct hdr_aodv_reply *rp = HDR_AODV_REPLY(p);
aody rt_entry *rt;
char suppress revlv = 0;
double delay = 0.0;
printf("\nSAMPAI KEMBALI (PERJALANAN) KE SOURCE -> %d Time : 
%f",index,CURRENT_TIME);
// MODIFIED //
  if(this->ct.nodes_cluster_timestamp < rp->ct.nodes_cluster_timestamp)
  {
  this-\geq ct = rn \geq ct;
   for(int i=0;i<NUMBER_OF_CLUSTER;i++)
   {
    if(this->ct.nodes_cluster_head[i] == this->index || this->ct.nodes_cluster_gateway[i] 
== this->index)
    {
     this->isClusterHead = true;
     break;
    }
    else 
    {
     this->isClusterHead = false;
    }
   }
  }
// MODIFIED //
#ifdef DEBUG
fprintf(stderr, "%d - %s: received a REPLY\n", index, __FUNCTION__);
#endif // DEBUG
 /*
 * Got a reply. So reset the "soft state" maintained for 
  * route requests in the request table. We don't really have
  * have a separate request table. It is just a part of the
  * routing table itself. 
  */
// Note that rp_dst is the dest of the data packets, not the
// the dest of the reply, which is the src of the data packets.
```

```
rt = rtable.rt_lookup(rp->rp_dst);
 /*
  * If I don't have a rt entry to this host... adding
  */
if(rt == 0) {
  rt = rtable.rt_add(rp->rp_dst);
}
 /*
  * Add a forward route table entry... here I am following 
  * Perkins-Royer AODV paper almost literally - SRD 5/99
  */
if ( (rt->rt_seqno < rp->rp_dst_seqno) || // newer route
   ((rt\rightarrow rt \text{ segno} == rp\rightarrow rp \text{ dst} \text{ segno}) &&\& (rt->rt_hops > rp->rp_hop_count)) ) { // shorter or better route
 // Update the rt entry 
  rt_update(rt, rp->rp_dst_seqno, rp->rp_hop_count, 
                       rp->rp_src, rp->pheromoneCount, CURRENT_TIME + rp-
>rp_lifetime);
 // reset the soft state
rt->rt req cnt = 0;
rt->rt req timeout = 0.0;
 rt->rt req_last_ttl = rp->rp_hop_count;
if (ih->daddr() == index) { // If I am the original source
 // Update the route discovery latency statistics
 // rp->rp_timestamp is the time of request origination
  printf("\nSAMPAI KEMBALI DI SOURCE -> %d Time : 
%f",index,CURRENT_TIME);
  rt->rt_disc_latency[(unsigned char)rt->hist_indx] = (CURRENT_TIME - rp-
>rp_timestamp)
                          / (double) rp-\gerp_hop_count;
   // increment indx for next time
  rt->hist_indx = (rt->hist_indx + 1) % MAX_HISTORY;
  }
 /*
  * Send all packets queued in the sendbuffer destined for
  * this destination. 
  * XXX - observe the "second" use of p.
  */
```

```
Packet *buf_pkt;
 while((buf_pkt = rqueue.deque(rt->rt_dst))) {
  if(rt~gt;rt_hops != INFINITE1assert (rt->rt flags == RTF_UP);
   // Delay them a little to help ARP. Otherwise ARP 
   // may drop packets. -SRD 5/23/99
    forward(rt, buf_pkt, delay);
    delay += ARP_DELAY;
   }
  }
}
else {
 suppress_reply = 1;
}
 /*
  * If reply is for me, discard it.
  */
if(ih > daddr)) == index \parallel suppress\text{ reply} {
  Packet::free(p);
}
/*
  * Otherwise, forward the Route Reply.
  */
else {
// Find the rt entry
aodv_rt_entry *rt0 = rtable.rt_lookup(ih->daddr());
  // If the rt is up, forward
 if(rt0 && (rt0->rt_hops != INFINITY2)) {
     assert (rt0->rt_flags == RTF_UP);
  rp \rightarrow rp hop count += 1;
  rp\rightarrow rp src = index;
   forward(rt0, p, NO_DELAY);
   // Insert the nexthop towards the RREQ source to 
   // the precursor list of the RREQ destination
   rt->pc_insert(rt0->rt_nexthop); // nexthop to RREQ source
   }
  else {
  // I don't know how to forward .. drop the reply. 
#ifdef DEBUG
    fprintf(stderr, "%s: dropping Route Reply\n", __FUNCTION__);
#endif // DEBUG
    drop(p, DROP_RTR_NO_ROUTE);
 }
```
#### **A.10** Kode sendHello()

```
void
AODV::sendHello() {
Packet *_{p} = Packet::alloc();
struct hdr_cmn *ch = HDR_CMN(p);
struct hdr ip *ih = HDR IP(p);
struct hdr_aodv_reply *rh = HDR_AODV_REPLY(p);
// MODIFIED //
((MobileNode*) mNode)->getLoc(&posX,&posY);
this->pt.nodes_position_x[index] = posX;
this->pt.nodes position v[index] = posY;
this->pt.nodes_timestamp[index] = CURRENT_TIME;
rh->pt = this->pt;
rh->ct = this->ct;
// MODIFIED //
#ifdef DEBUG
fprintf(stderr, "Sending Hello from %d at %.2f\n", index, Scheduler::instance().clock());
#endif // DEBUG
rh->rp_type = AODVTYPE_HELLO;
//rh->rp flags = 0x00;
rh->rp_hop_count = 1;
rh\rightarrow rp dst = index;
rh->rp\_dst\_seqno = seqno;rh->rp_lifetime = (1 + ALLOWED_HELLO_LOSS) * HELLO_INTERVAL;
// ch->uid() = 0;
ch->ptype() = PT_AODV;
ch\text{-}size() = IP_HDR_LEN + rh\text{-}size();
ch\rightarrowiface() = -2;
ch \rightarrow error() = 0;
ch->addr_type() = NS_AF_NONE;
ch->prev_hop_ = index; // AODV hack
ih->saddr() = index;
ih->daddr() = IP_BROADCAST;
ih\rightarrowsport() = RT\_PORT;ih->dport() = RT_PORT;
```
} }

 $ih$ ->ttl\_ = 1;

}

Scheduler::instance().schedule(target\_, p, 0.0);

# **A.11** Kode konfigurasi skenario NS-2

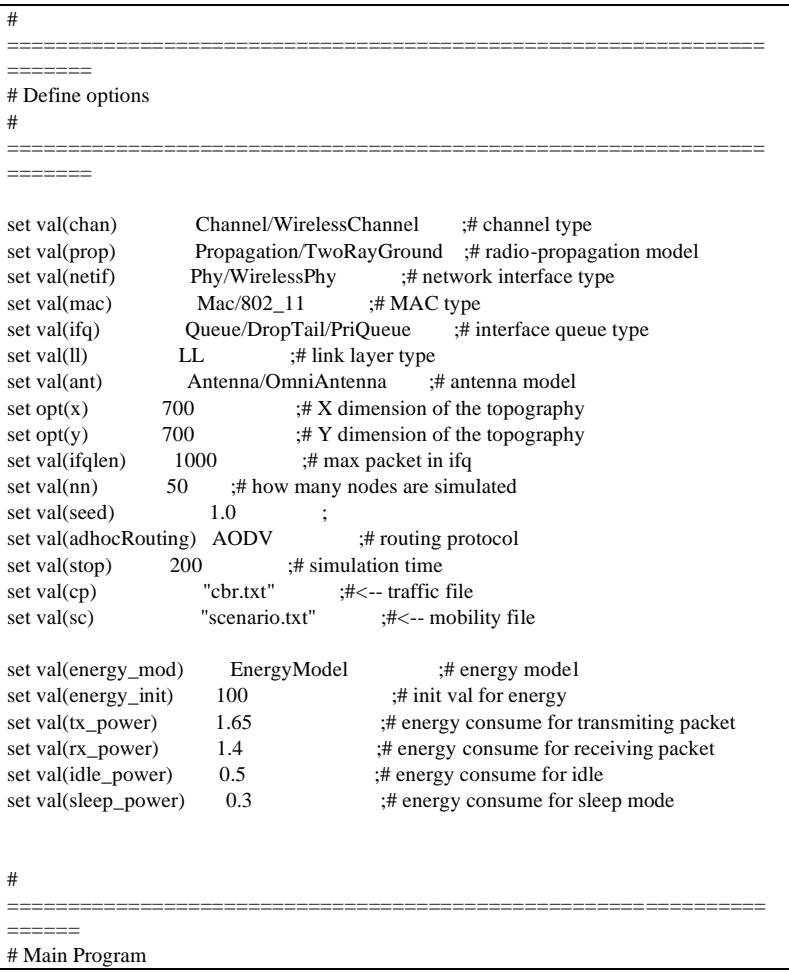

```
#
```
======= # Initialize Global Variables # create simulator instance

set ns [new Simulator]

# setup topography object

set topo [new Topography]

```
set tracefd [open scenario.tr w]
set namtrace [open scenario.nam w]
```

```
$ns_ trace-all $tracefd
s<sub>ns</sub> namtrace-all-wireless s<sub>namtrace</sub> s<sub>opt(x)</sub> s<sub>opt(y)</sub>
```
===============================================================

# set up topology object set topo [new Topography] \$topo load\_flatgrid \$opt(x) \$opt(y)

```
# Create God
set god_ [create-god $val(nn)]
```

```
$ns_node-config -adhocRouting $val(adhocRouting) \
            -llType \text{Sval}(ll) -macType $val(mac) \
            -ifqType \deltaval(ifq) \
             -ifqLen $val(ifqlen) \
             -antType $val(ant) \
             -propType $val(prop) \
             -phyType $val(netif) \
             -channelType $val(chan) \
             -energyModel $val(energy_mod) \
             -initialEnergy $val(energy_init) \
             -txPower $val(tx_power) \
             -rxPower $val(rx_power) \
             -idlePower $val(idle_power) \
             -sleepPower $val(sleep_power) \
             -topoInstance $topo \
             -agentTrace ON \
             -routerTrace ON \
             -macTrace ON \
```

```
 -movementTrace ON
###
# 802.11p default parameters
Phy/WirelessPhy set RXThresh_ 3.65262e-10 ; #250m
Phy/WirelessPhy set CSThresh_ 3.65262e-10 ; #250m
###
# Create the specified number of nodes [$val(nn)] and "attach" them
# to the channel. 
for \{set i 0\} \{Si < \frac{\text{Sval}(nn)}{\text{incr}}\}set node ($i) [$ns_ node]
      $node_($i) random-motion 0 ;# disable random motion
}
# Define node movement model
puts "Loading connection pattern..."
source $val(cp)
# Define traffic model
puts "Loading scenario file..."
source $val(sc)
# Define node initial position in nam
for \{set i 0\} \{Si < \frac{\text{Sval}(nn)}{\text{incr}}\} # 20 defines the node size in nam, must adjust it according to your scenario
   # The function must be called after mobility model is defined
   $ns_ initial_node_pos $node_($i) 20
}
# Tell nodes when the simulation ends
for \{ set i 0 \} \{ $i < $val(nn) \} \{ incr i \} \{ $ns_ at $val(stop).0 "$node_($i) reset";
}
#$ns_ at $val(stop) "stop"
$ns_at $val(stop).0002 "puts \"NS EXITING...\"; $ns_ halt"
puts $tracefd "M 0.0 nn $val(nn) x $opt(x) y $opt(y) rp $val(adhocRouting)"
puts $tracefd "M 0.0 sc $val(sc) cp $val(cp) seed $val(seed)"
puts $tracefd "M 0.0 prop $val(prop) ant $val(ant)"
```
puts "Starting Simulation..." \$ns\_ run

## **A.12** Kode konfigurasi awk

```
BEGIN {
    sendLine = 0;
     recvLine = 0;
    fowardLine = 0;
  TC = 0; rt_pkts=0;
   rt_send=0;
   rt_forward=0;
  recvd = 0;
  hc = 0:
}
$0 \sim/^s.* AGT/ {
     sendLine ++ ;
}
$0 \sim r.* AGT / recvLine ++ ;
}
$0 ~/^f.* RTR/ {
     fowardLine ++ ;
}
$0 \sim/^s.* \[TC / {
    TC + +:
}
{
if (($1 = "r") && ($7 = "cbr" ||$7 = "tcp") && ($4 = "AGT")) recvd++;
if (($1 = "r") && ($4 = "RTR") && ($7 = "chr") { hc = hc + 1; }
}
{ 
  if($4 == "AGT" && $1 == "s" && seqno < $6) {
      seqno = $6;
```

```
 } 
   #end-to-end delay
    if($4 == "AGT" && $1 == "s") {
     start_time[$6] = $2;} else if(($7 == "cbr") && ($1 == "r")) {
    end time[$6] = $2;} else if($1 = "D" \&\& $7 = "chr") {
     end_time[$6] = -1;} else if ((\$1 == "s" \, \| \$1 == "f") \&\& ($4 == "RTR") \&\& ($7 == "AODV")) {
      rt_pkts++;
      }
      if (($1 == "s") && ($4 == "RTR") && ($7 == "AODV") && ($25 ==
"(REQUEST)")) {
      rt_send++;
     }
      if (($1 == "s") && ($4 == "RTR") && ($7 == "AODV") && ($25 ==
"(REQUEST)") && ($3 != "_58_")) {
         rt_forward++;
      }
}
END { 
  for(i=0; i\le=seqno; i++) {
      if(end_time[i] > 0) {
        delay[i] = end_time[i] - start_time[i]; count++;
      }
        else
```
}

```
 {
            delay[i] = -1; }
   }
  for(i=0; i<=segno; i++) {
      if(delay[i] > 0) {
         n_to_n_delay = n_to_n_delay + delay [i];
      } 
   }
  n_to_n_delay = n_to_n_delay/count;
   printf "Packet sendLine \t= %d \n", sendLine;
   printf "Packet recvLine \t= %d \n", recvLine;
   printf "Packet PDR Ratio \t= %.4f \n", (recvLine/sendLine);
  printf "Packet loss \text{C} = \% d \n", (sendLine-recvLine);
   printf "Packet forwardLine\t= %d \n", fowardLine;
  printf "End-to-End Delay \text{t} = " n_to_n_delay * 1000 " ms \text{n}";
  printf "Topology Control \setminus t = \% d \setminus n", TC;
  printf "Routing Packets \text{t} = \% d \in", rt_pkts;
  printf "Route Request Send \text{ } \t= %d \n", rt_send;
  printf "Route Request Forwarded \t = %d \nright", rt_forward;
   printf sendLine"\t"recvLine"\t%.4f\t"(sendLine-recvLine)"\t" n_to_n_delay * 1000" 
ms\t" rt_pkts"\t"rt_send"\t" rt_forward"\n",(recvLine/sendLine);
   printf("AHC : %.2f\n",hc/recvd);
```
## **BIODATA PENULIS**

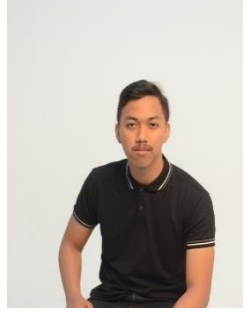

**FAHRIZAL NAUFAL AHMAD**, lahir di Kediri, 8 Agustus 1998. Penulis merupakan anak sulung dari tiga bersaudara. Penulis menempuh Pendidikan sekolah dasar di SDI Al-Azhar 20 Cibubur, kemudian melanjutkan sekolah di SMP Labschool Jakarta, setelah itu menempuh Pendidikan sekolah menengah atas di SMA Labschool Jakarta, setelah lulus dari Pendidikan SMA, Penulis melanjutkan

Pendidikan Sarjana di Departemen Informatika, Fakultas Teknologi Informasi dan Komunikasi, Institut Teknologi Sepuluh Nopember, Surabaya.

Dalam menempuh pendidikan sarjana, Penulis mengambil bidang minat Arsitektur Jaringan dan Komputer (AJK). Penulis juga aktif dalam bersosialisasi dan berorganisasi selama menempuh pendidikan di kampus perjuangan. Penulis mengikuti beberapa organisasi, seperti HMTC ITS, dan menjadi Kepala Departemen Hubungan Luar BEM FTIK ITS. Penulis juga sempat berkegiatan di UKM CLICK ITS selama awal perkuliahan. Selain itu, penulis juga sempat menjadi penanggung jawab dari REEVA SCHEMATICS 2018, salah satu sub-event dari SCHEMATICS 2018. Penulis juga sempat melakukan *internship* di PT. SIGMA CIPTA CARAKA atau yang biasa kita kenal sebagai TELKOMSIGMA. Jika ada pertanyaan atau saran, silakan menghubungi penulis di +6281320465964 atau fahrizal.8898@hotmail.com.